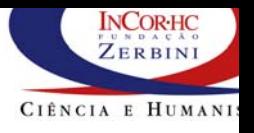

# **Plano da aula de hoje**

- **Motivação**
- z **Conceitos básicos de proc. imagens**
	- 1 **pixel/voxel**
	- $\Box$ **resolução, discretização, faixa dinâmica**
	- 1 **efeitos de filtros em imagens: atenção**
- z **PACS e integração a Sistema de Informação Hospitalar**
- z **Demo de SI3/PACS**
- z **As aulas estão no site:**
	- 1 **www.incor.usp.br/spdweb**

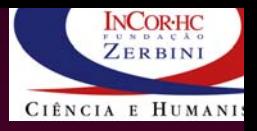

### **Ferramentas Ferramentas p/ praticar praticar**

- $\bullet$ sugestão: usar o programa ImageJ em java para visualizar as imagens e os resultados
	- $\Box$ **http://rsb.info.nih.gov/ij/**
	- $\Box$ **ou programas p/ fotografias ou programas p/ fotografias**
- Matlab, java,
- exemplo:

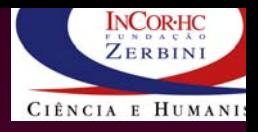

## **Imagens Médicas Digitais**

Introdução, PACS, Formação de **Imagens Médicas, Princípios F ísicos e Modelos sicos e Modelos**

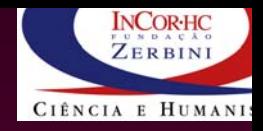

### **Proc. Digital de Proc. Digital de Imagens Imagens**

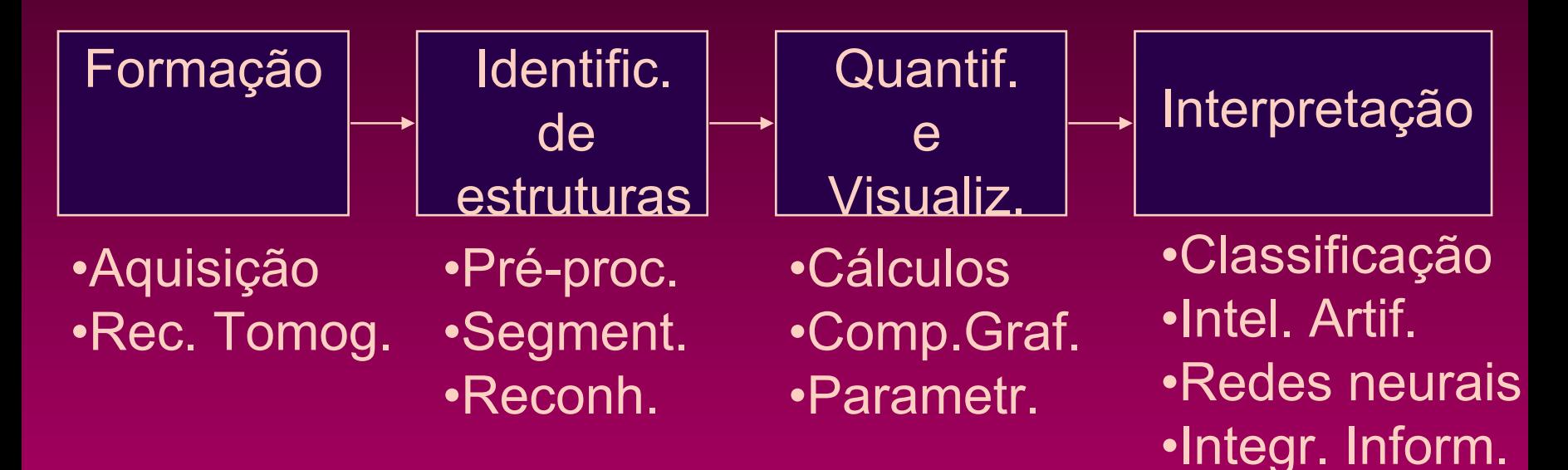

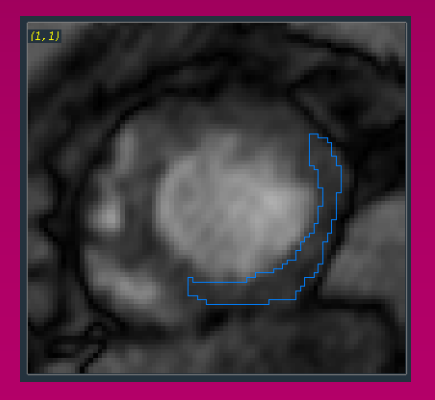

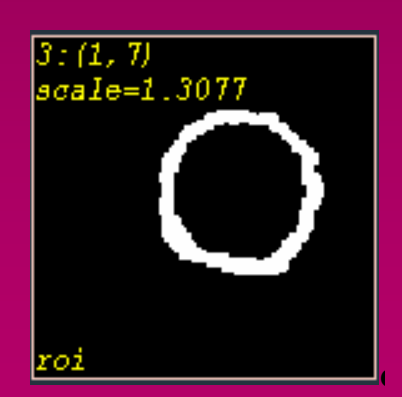

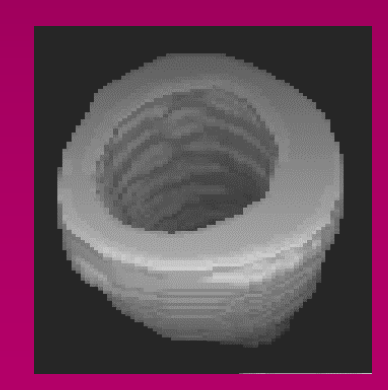

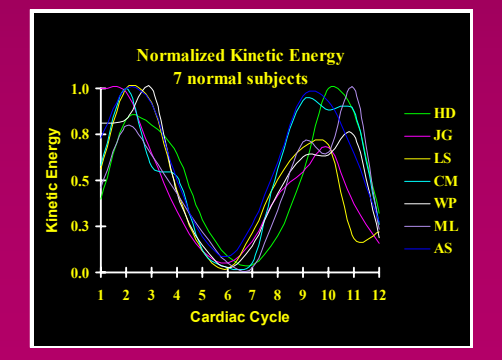

### **O que são imagens digitais? O que são imagens digitais?**

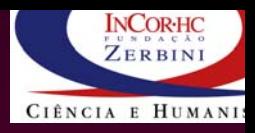

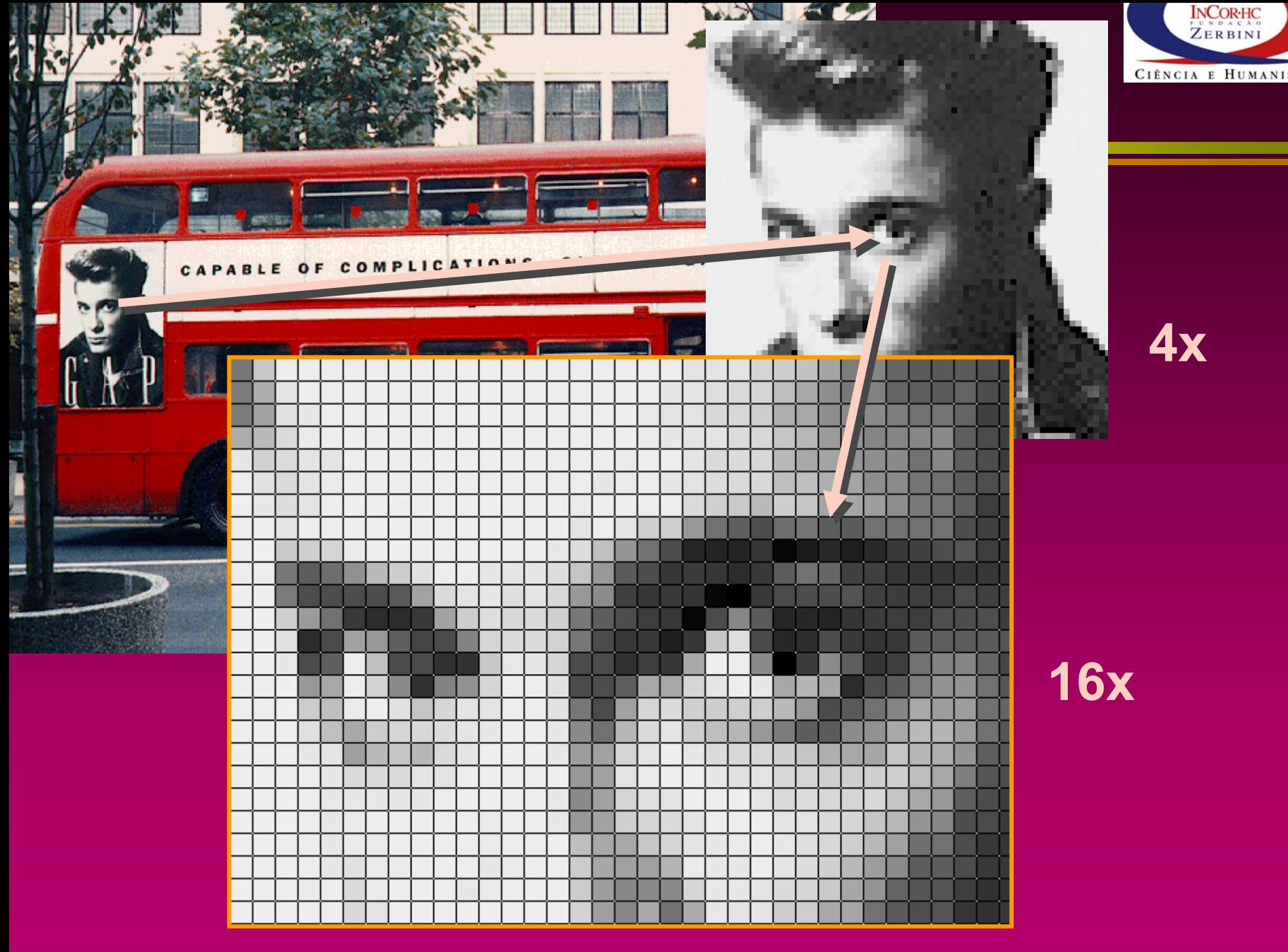

### **Processo de Processo de Processo de Discretização Discretiza Discretiza ção**

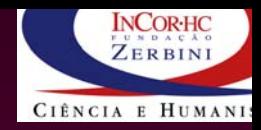

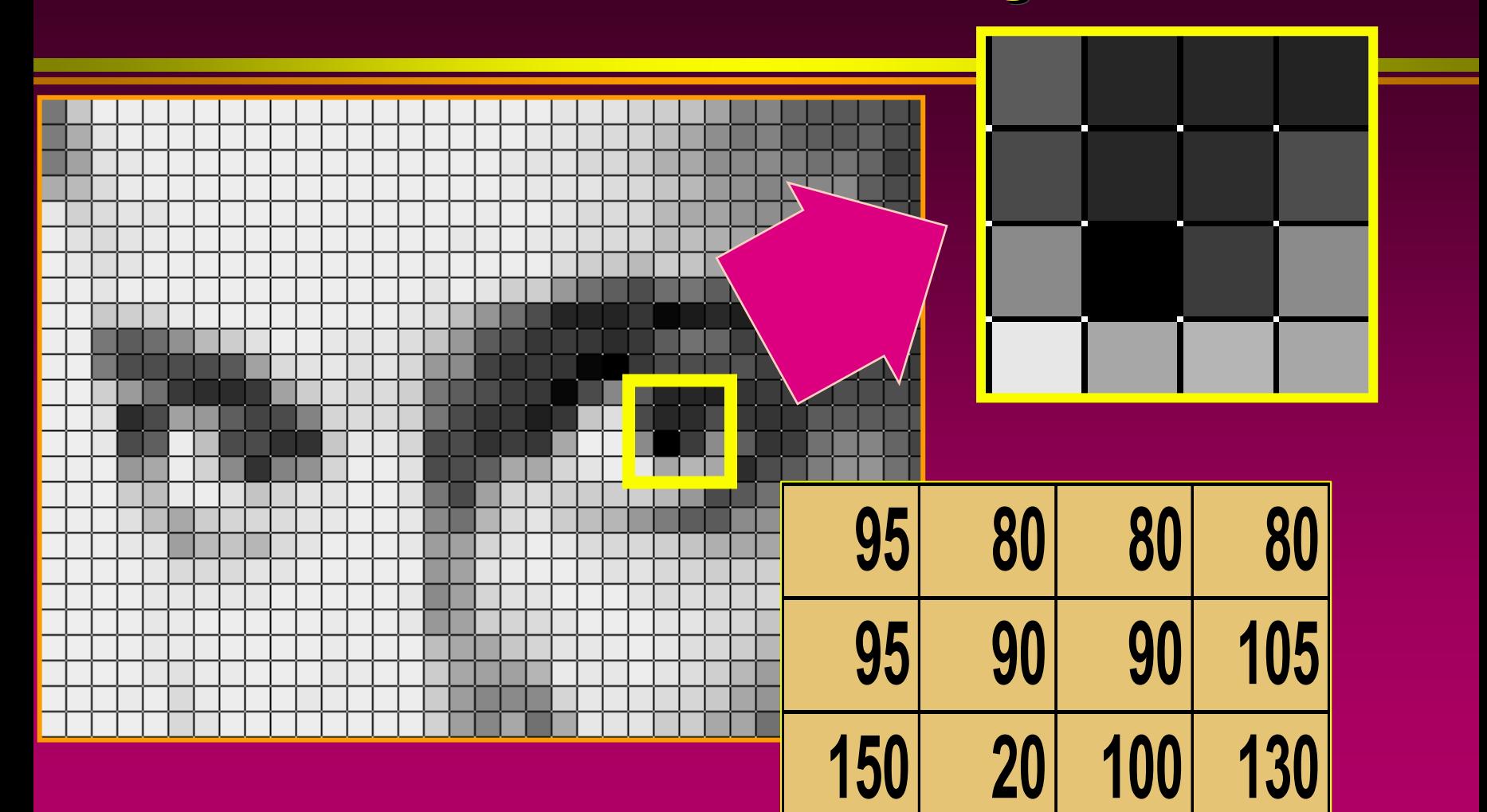

# **256 tons de cinza Pixel= picture element (local, valor)**

**Voxel=volume element**

**220 150 160 150**

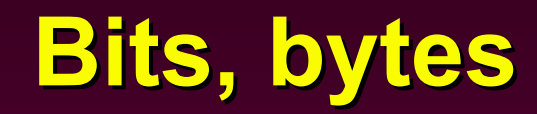

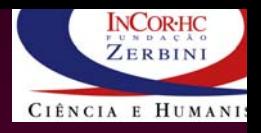

- $\bullet$ **Representação numérica na base 2**
- $\bullet$ **Bit é o dígito na base 2: {0, 1} gito na base 2: {0, 1}**
- $\bullet$ **Byte é composto por 8 bits composto por 8 bits**

$$
\begin{array}{|c|c|c|c|c|c|c|c|c|}\n\hline\n0 & 0 & 0 & 0 & 1 & 0 & 1 \\
& & x & x & \\
& & 2 & 2 & \\
& & & x & \\
\hline\n& 4 & 0 & 1 & 1 & 5\n\end{array}
$$

### **Pixel: picture element (local e valor) : picture picture element element (local e valor) (local e valor)**

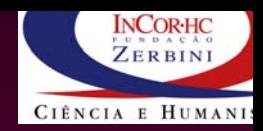

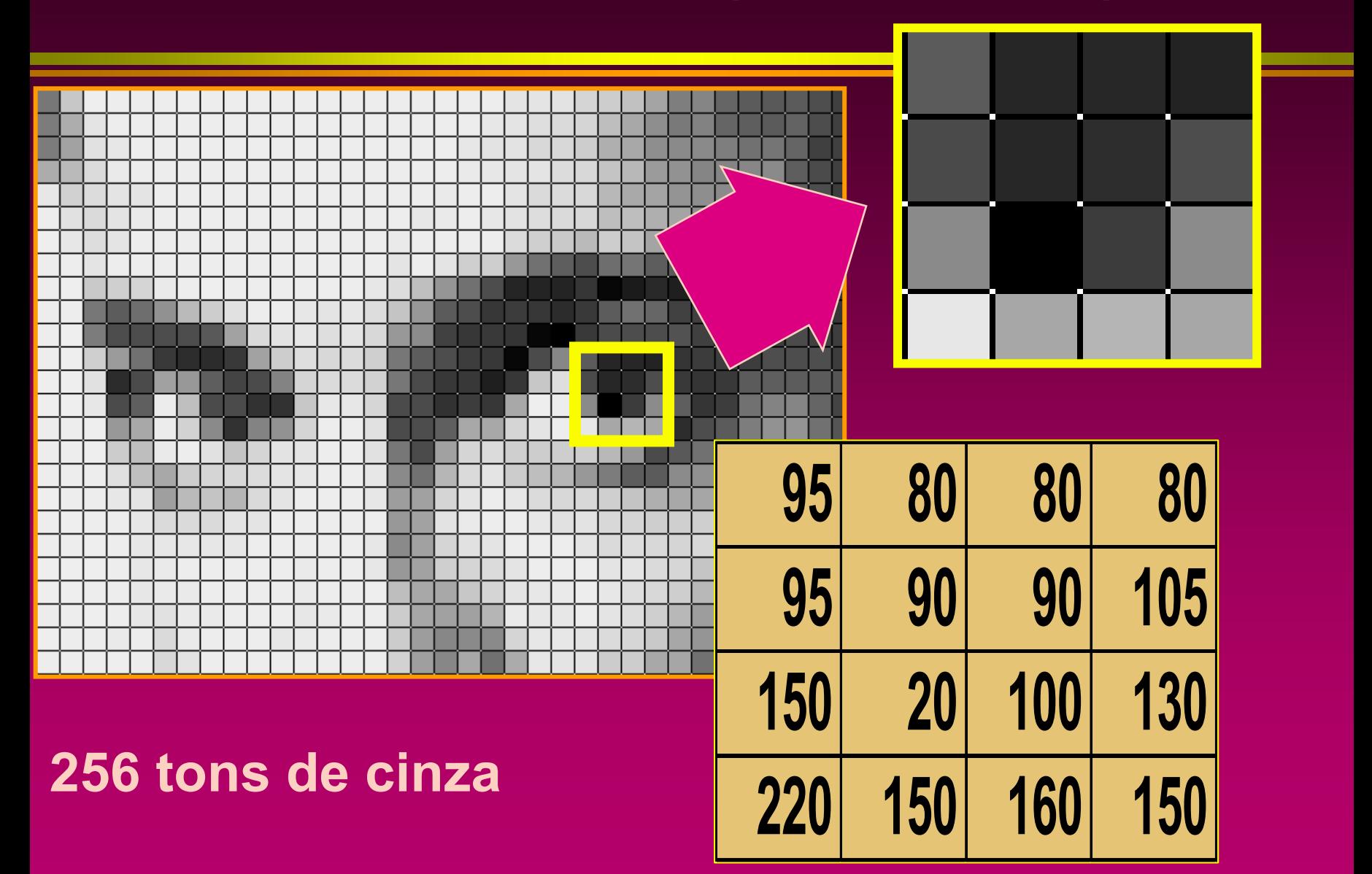

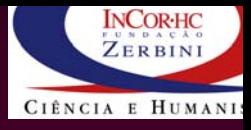

### **Conceitos Conceitos básicos**

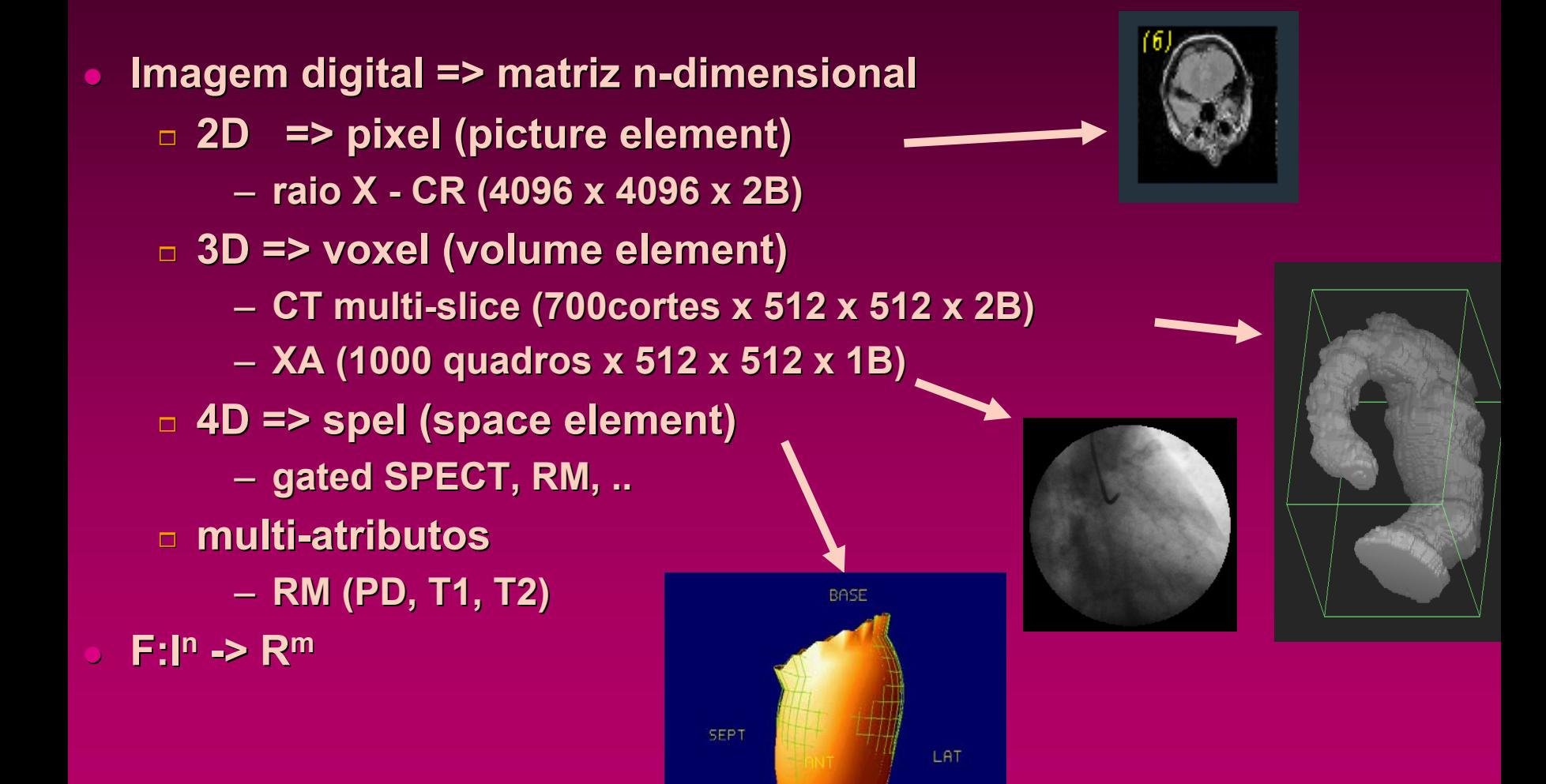

# **Exemplo: Câmera Digital e TVs**

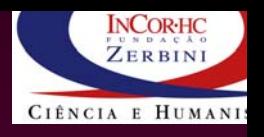

- z **seja 3.1 Mpixel ( ~ 2000 x 1500) ( ~ 2000 x 1500) elementos elementos**
- z **Matriz bi-dimensional com 2000 dimensional com 2000 colunas colunas e 1500 linhas => 3.1 milhões milhões de elementos elementos**
- z **Cada pixel: cor => RGB**
	- 1 **1 byte por cor => 3 B**
	- 1 **=> 9.3 MB => 9.3 MB por foto**
	- 1 **=> compressão compressão => 500 kB**
- z **TV analógico: ~480 x 640 : ~480 x 640**
- $\bigcirc$ **DVD : 720 x 960 DVD : 720 x 960**
- z **HDTV: 1080 x 1920 ( HDTV: 1080 x 1920 (formato formato 16:9)**

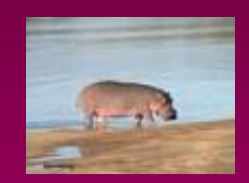

### **Resumo: Matriz**

- z **número de dimensões dimensões (espaço)**
- $\bigcup$ **número de elementos elementos por dimensão dimensão**
- $\bigcup$ **número de atributos atributos (medidas medidas por elem.)**
- z **número de bits de bits ou bytes por elemento elemento**
	- 1 **CT multi CT multi-slice (700cortes x 512 x 512 x 2B) slice (700cortes x 512 x 512 x 2B)**
	- 1 **3D, 700 em z, 512 em x e y, 1 3D, 700 em z, 512 em x e y, 1 atributo atributo, 2 bytes por elemento elemento**
	- 1 **367 MB**

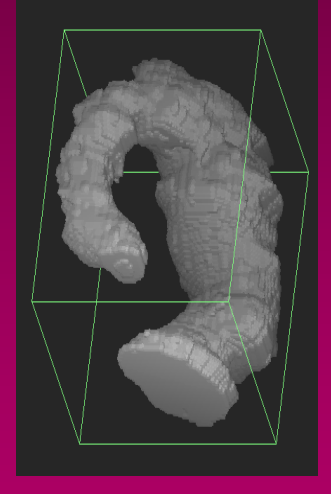

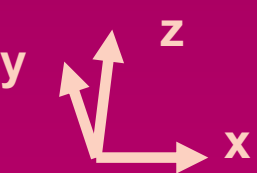

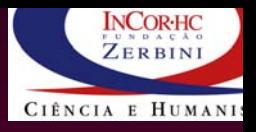

### **Comparativo: tamanho de imagens Comparativo: tamanho de imagens**

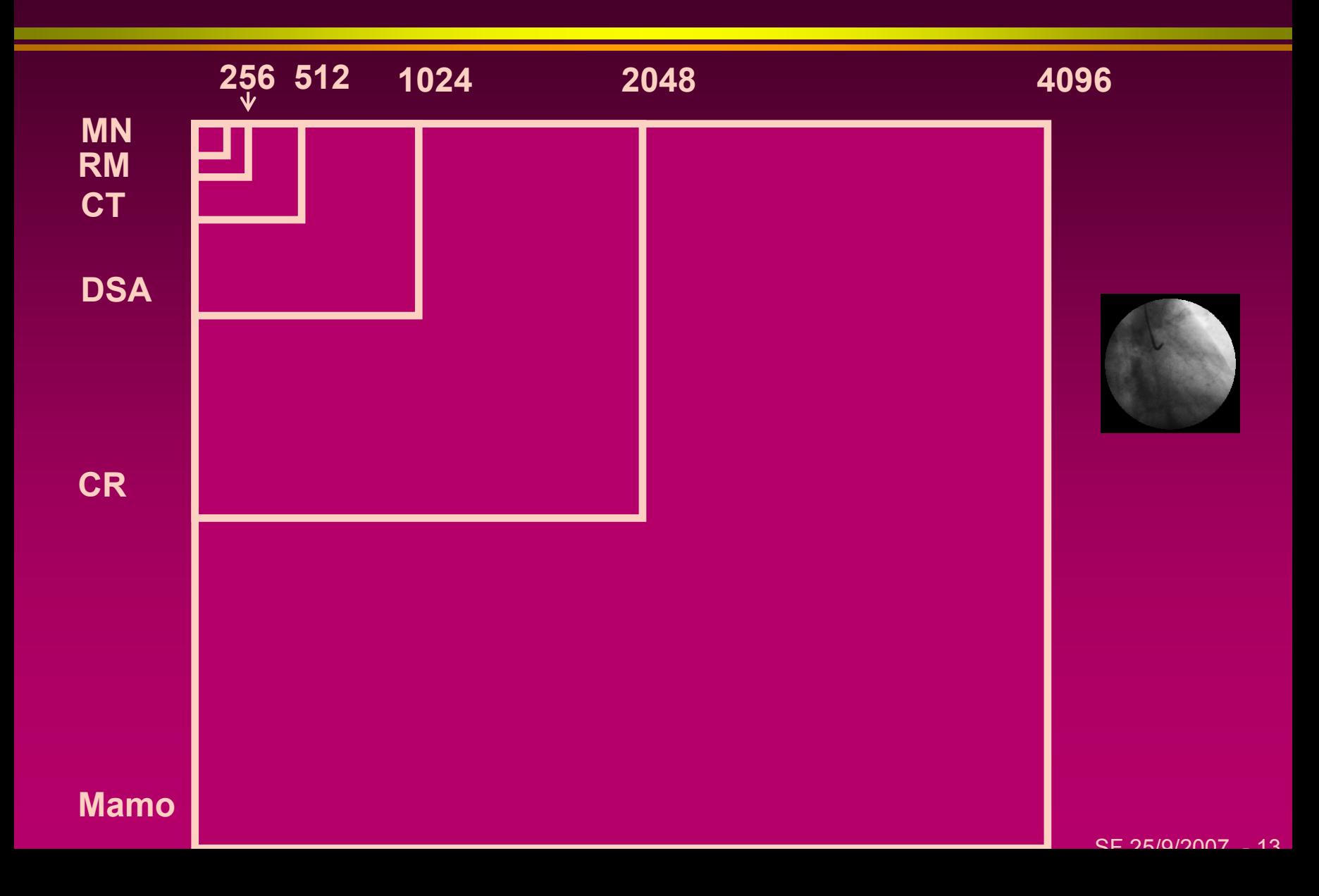

**INCORHC** ZERBIN CIÊNCIA E HUMANI

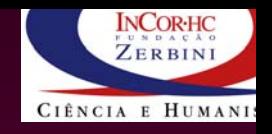

### **Médicas: Tamanhos T dicas: Tamanhos Típicos**

- z **Gated Blood Pool: 128 x 128 x 32 x 2 Pool: 128 x 128 x 32 x 2……..512 KB ..512 KB**
- z **CT Scan & MRI: 512 x 512 x 2 & MRI: 512 x 512 x 2………………512 KB**
- z **RX estático: 2048 x 2048 x 2 tico: 2048 x 2048 x 2 ………………… …………………8 MB**
- z **Estudo 3D CT: 512 x 512 x 1000 x 2 Estudo 3D CT: 512 x 512 x 1000 x 2……… 524 MB**
- z **Hemodinâmica: 1024 Hemodinâmica: 10242 x 1 x 30/s x 100s x 1 x 30/s x 100s….... 3 GB . 3 GB**

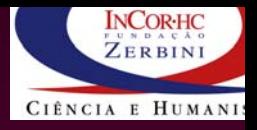

z **Qual a ordem de grandeza grandeza, em mm, de um pixel em , em mm, de um pixel em CT da cabeça?**

1 **suponha suponha imagem com 500 x 500 pixels com 500 x 500 pixels**

**Exercício**

1 **campo de campo de visão (objeto) com 250 mm x 250 mm ) com 250 mm x 250 mm**

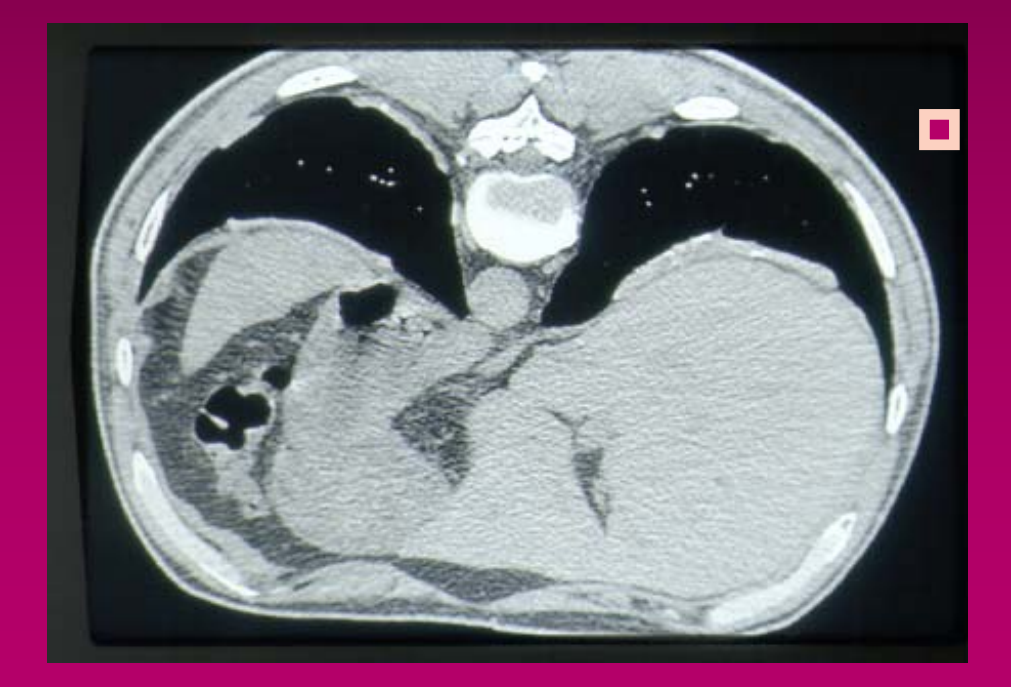

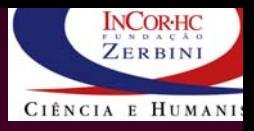

### **250 mm/500 pixels=0,5 mm/pixel 250 mm/500 pixels=0,5 mm/pixel => 0,5 mm x 0,5 mm => 0,5 mm x 0,5 mm**

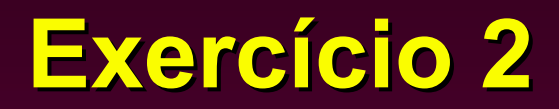

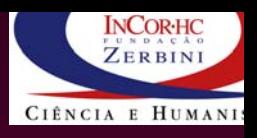

z **Se imprimíssemos uma imagem 500 x 500 pixels 500 x 500 pixels em filme ou papel com resolução de 600 dpi de 600 dpi - dots per inch (~25 pixel por mm) sem interpolação (i.e, associando associando um dot para cada pixel), pixel), qual seria <sup>o</sup> tamanho tamanho, em mm, da imagem?** 

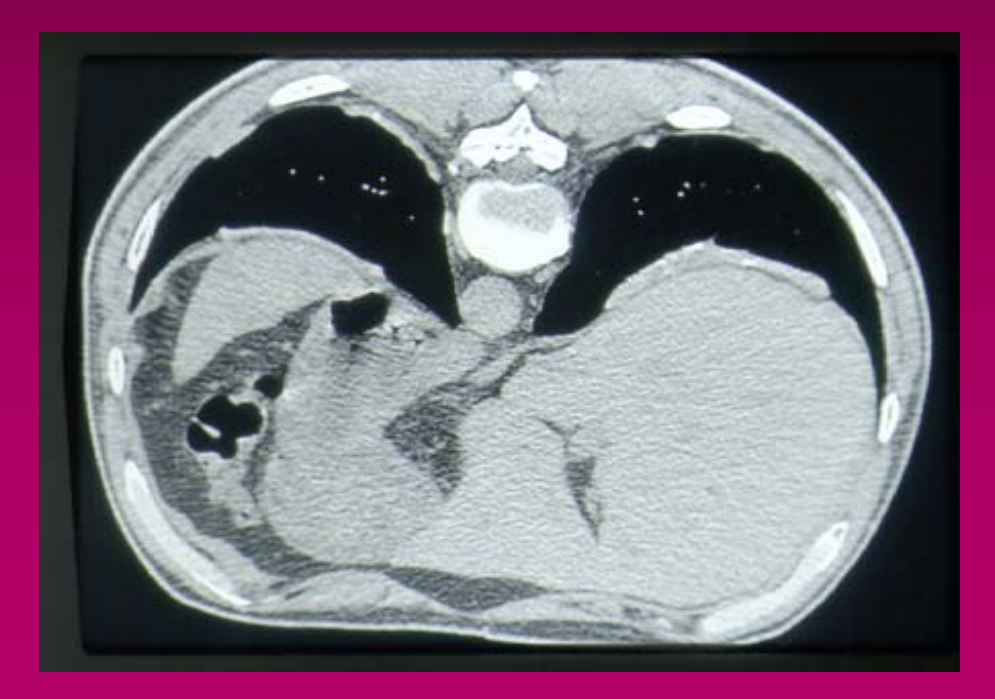

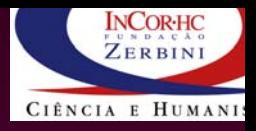

#### **500/25 mm x 500/25 mm =2 cm x 2 cm 500/25 mm x 500/25 mm =2 cm x 2 cm**

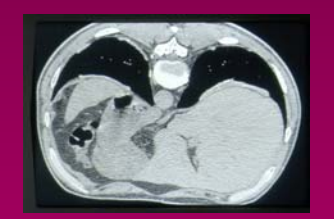

 $CE$   $25/0/2007$   $19$ 

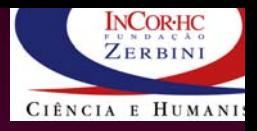

**• Para um filme de raio X de 400 mm x 400 mm, qual a quantidade quantidade equivalente equivalente de pixels, de pixels, supondo supondo 600 dpi 600 dpi**  (~ 25 pontos/mm) e sem interpolação?

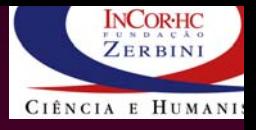

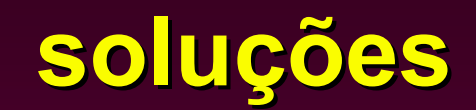

### z **400 mm x 25 400 mm x 25 pontos/mm = 10000 /mm = 10000** 1 **10000 x 10000 = 100 10000 x 10000 = 100 Mpixels Mpixels !**

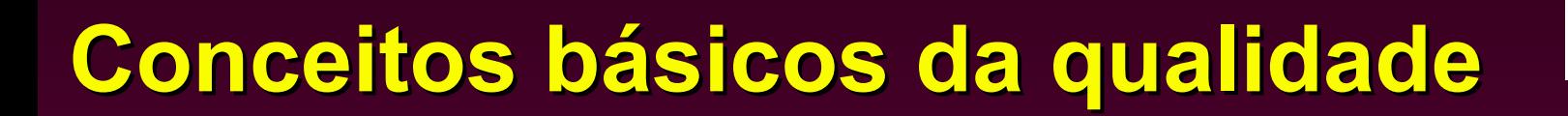

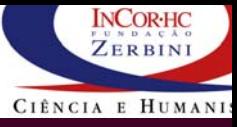

### **• Resolução Espacial**

- 1 **Define riqueza de detalhes da imagem Define riqueza de detalhes da imagem**
- z **Resolução de Profundidade ão de Profundidade**
	- 1 **Define riqueza de meios Define riqueza de meios-tons**
	- 1 **Define cores Define cores**
- z **Tamanho da Imagem Tamanho da Imagem**
- $\bullet$  **Calibra Calibração**
	- 1 **Tamanho do Tamanho do píxel, intensidade, tabela de cores , intensidade, tabela de cores**
- $\circ$  Relação sinal/ruído

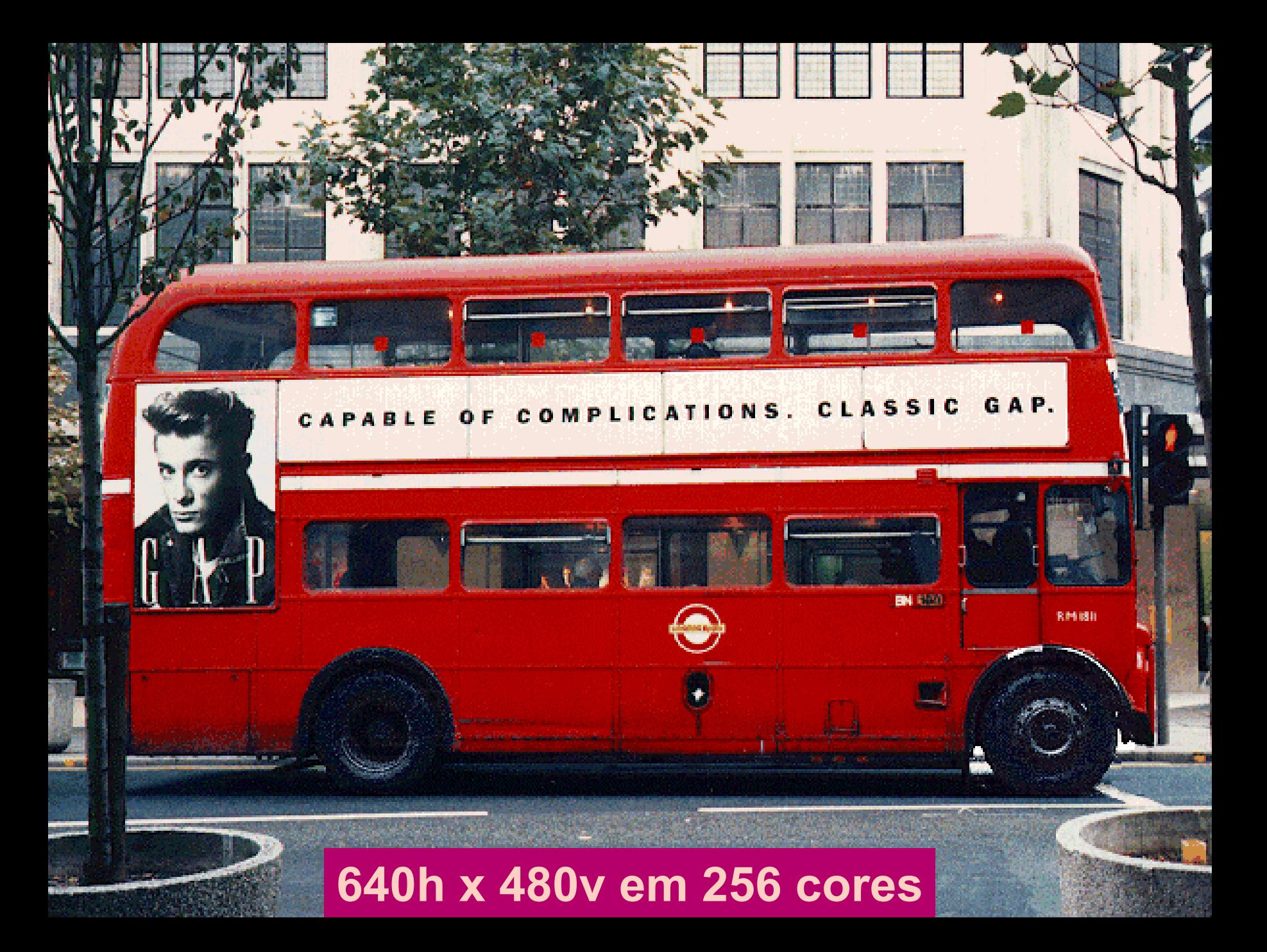

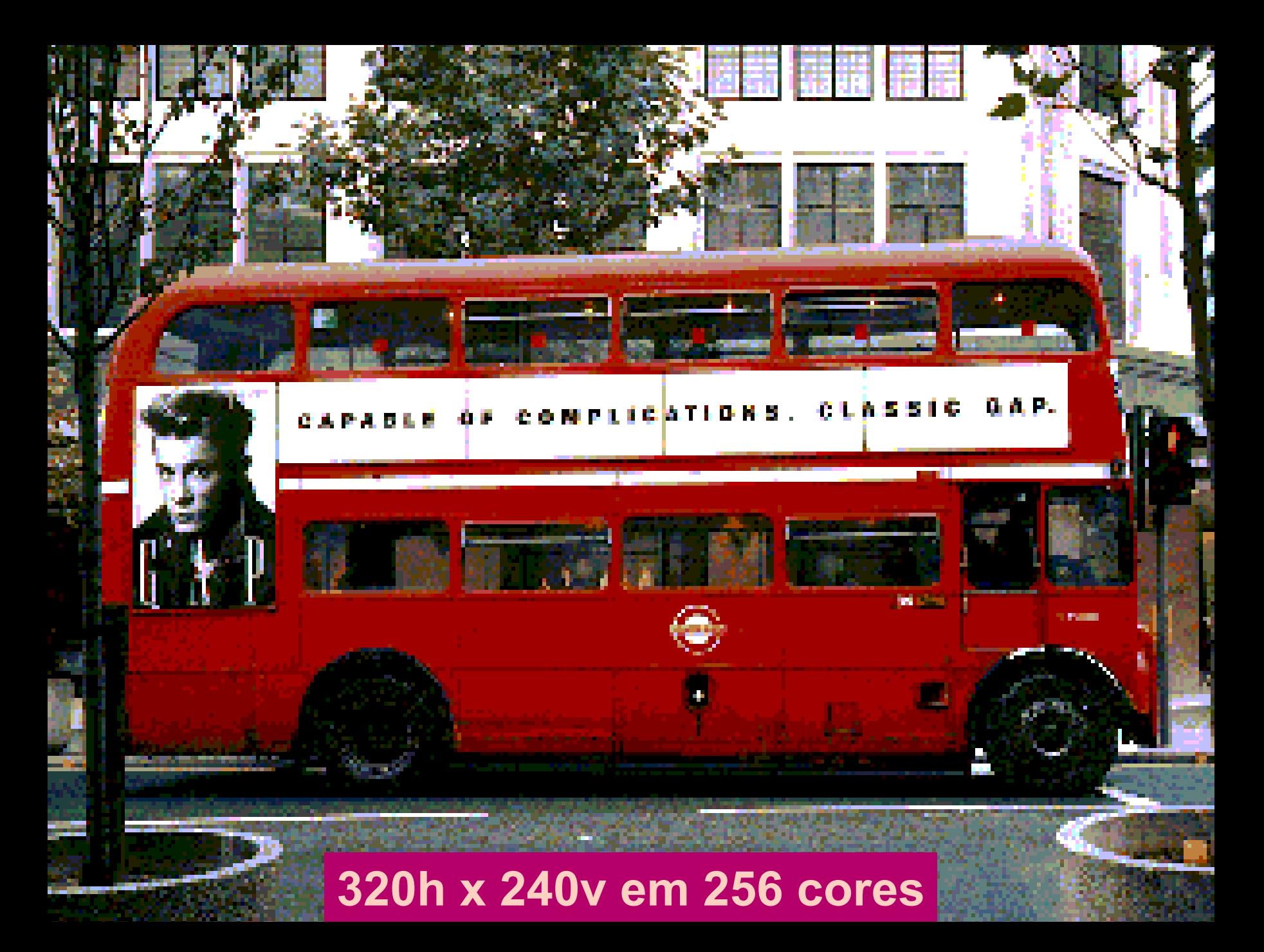

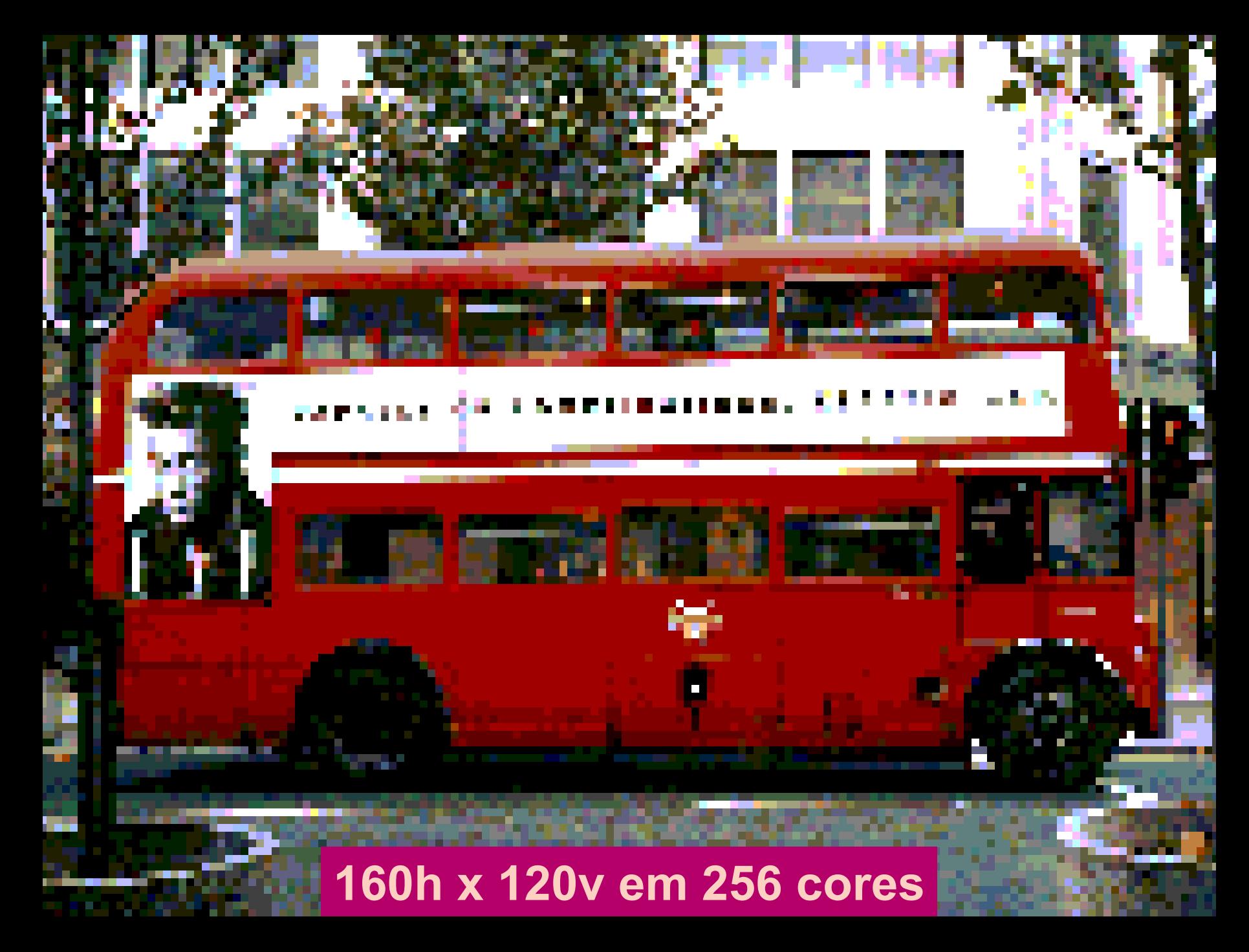

**80h x 60v em 256 cores**

SF 25/9/2007 - 25

I۰

# **40h x 30v em 256 cores**

SF 25/9/2007 - 26

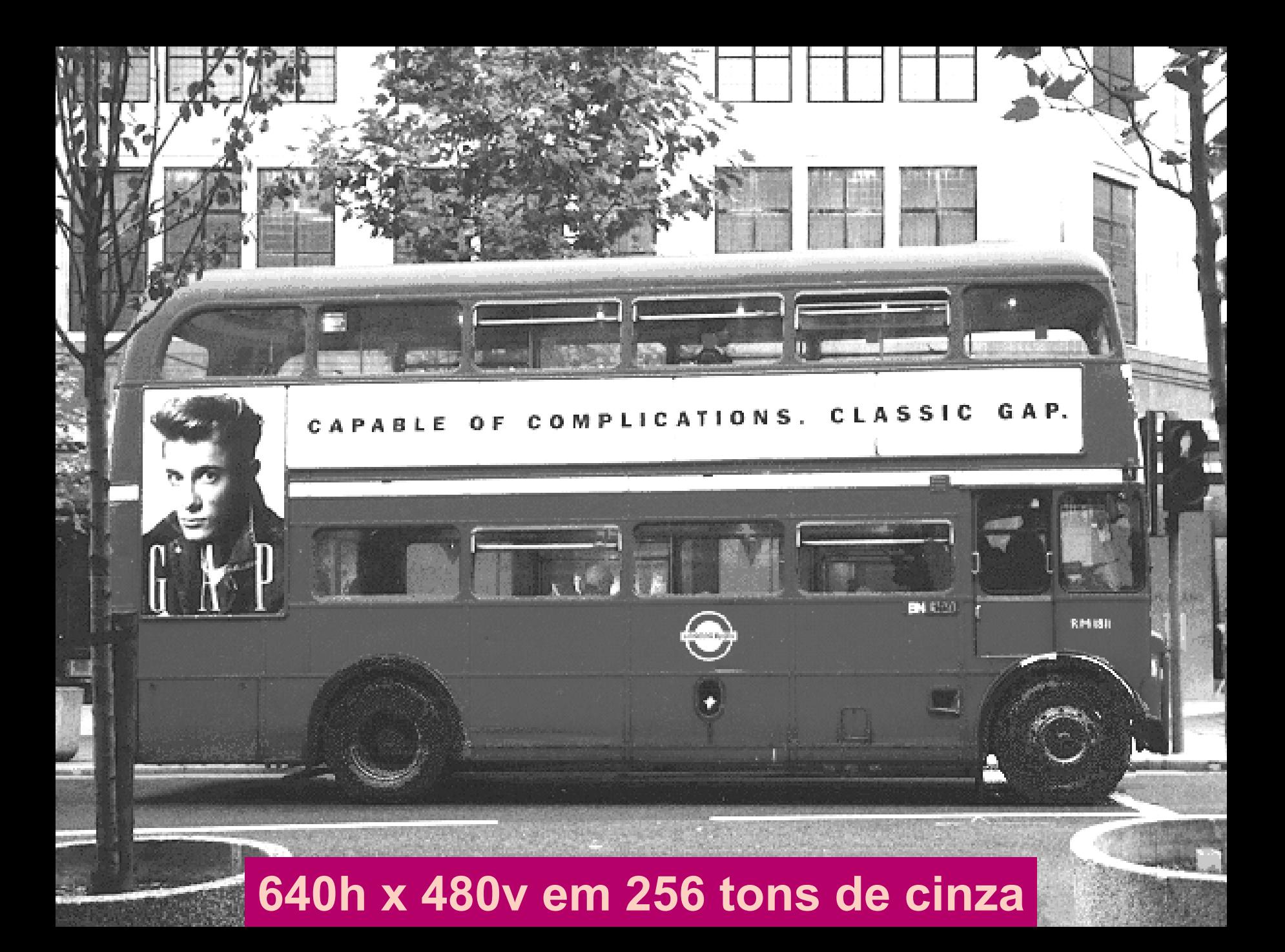

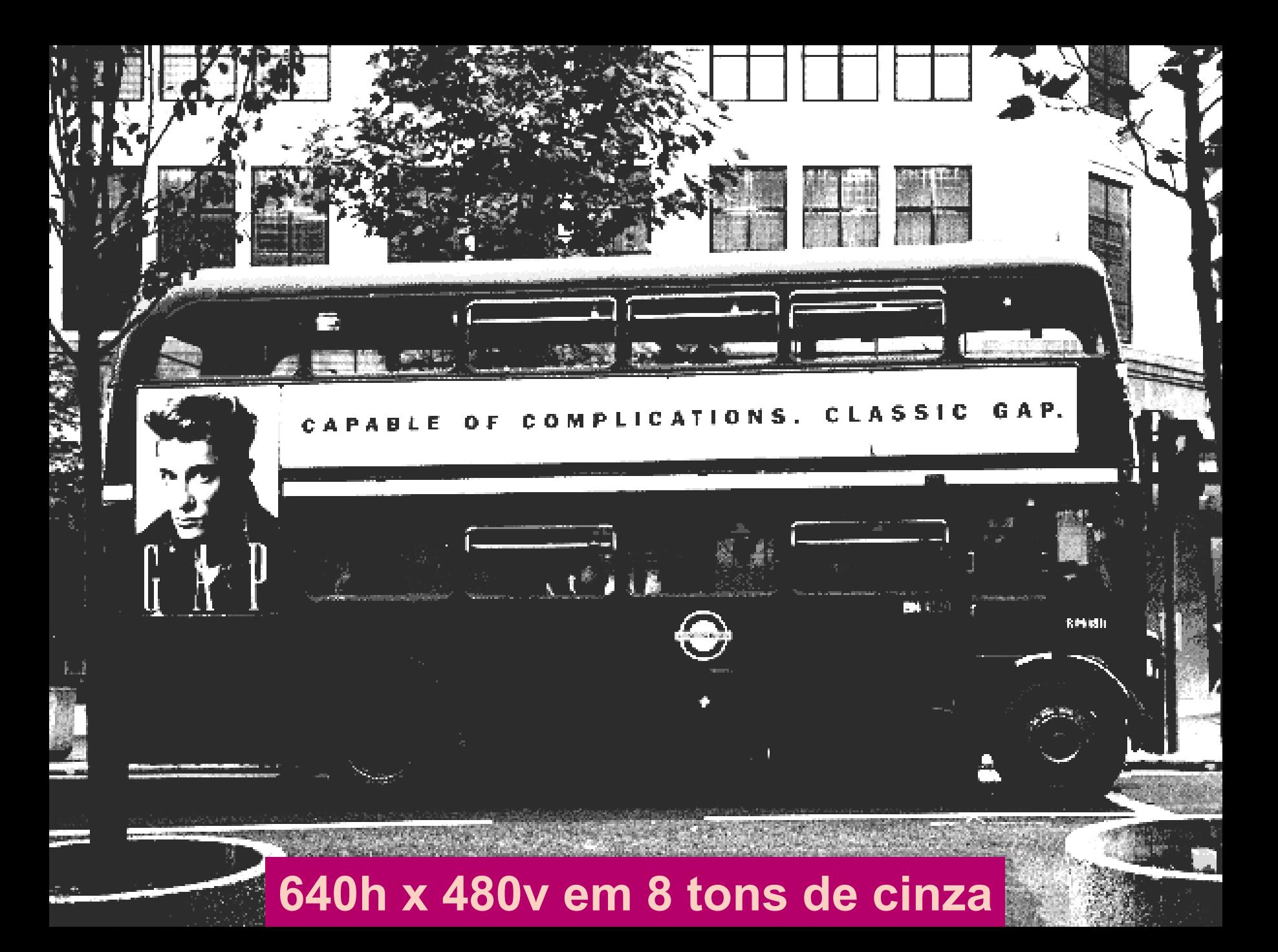

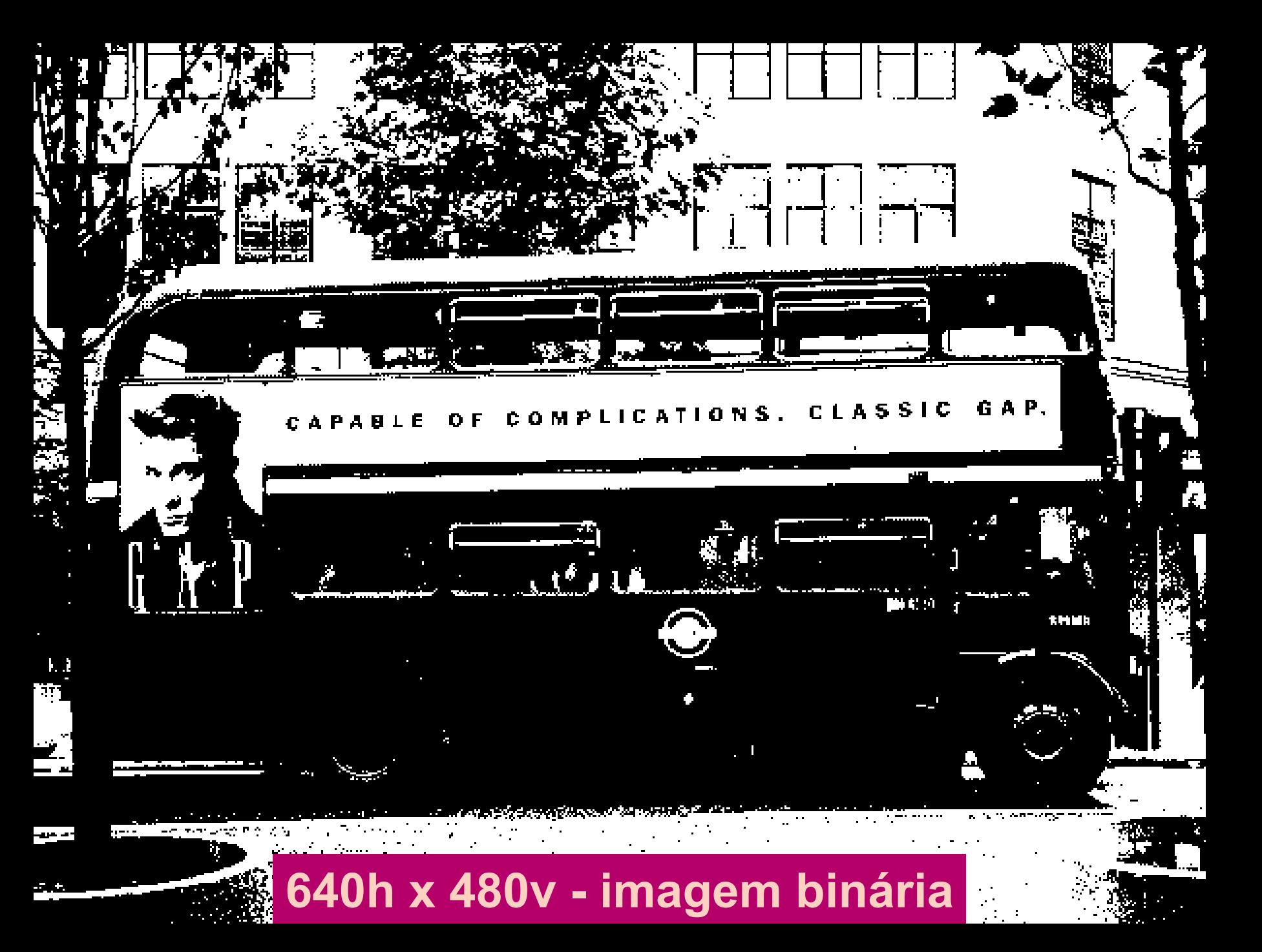

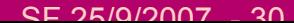

### **Imagens: caracter Imagens: caracter ísticas**

- z **Contraste Contraste**
- $\cup$ **Resolu ção espacial ão espacial**
- $\cup$ **Resolu ção intens.:1/256 => .:1/256 =>**
- z **Faixa dinâmica Faixa dinâmica[0, 255] => [0, 255] =>**
- $\bullet$  $\bullet$  Desafio: compactação de info. p/ apresentar os parâm. **diagn ósticos fundam. sticos fundam.**

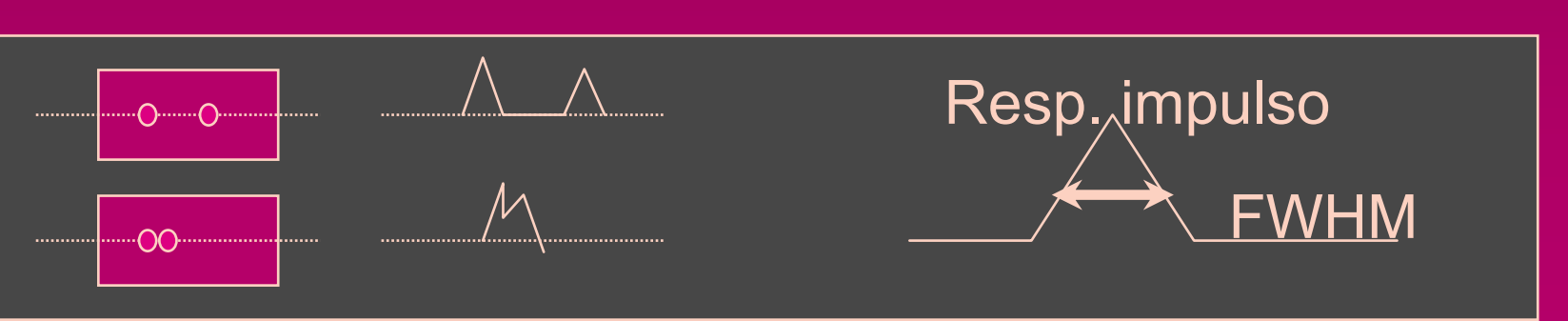

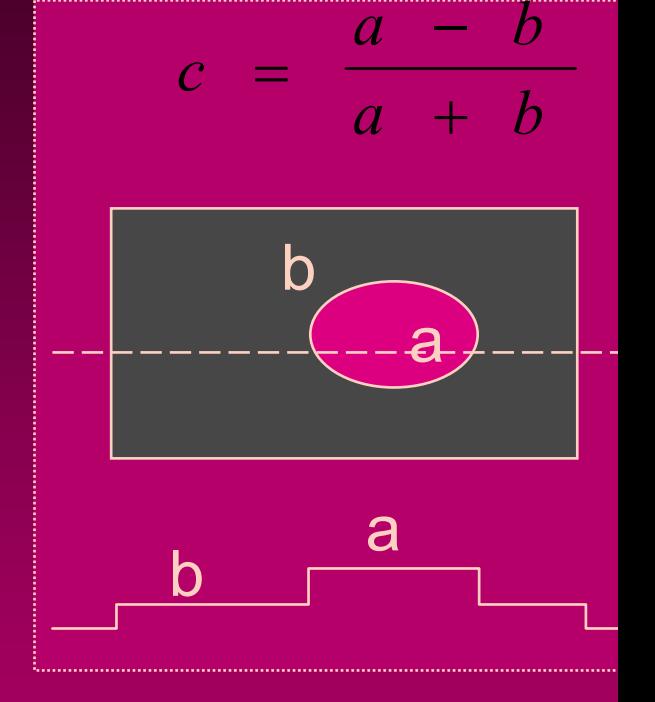

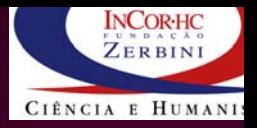

### **Histograma Histograma**

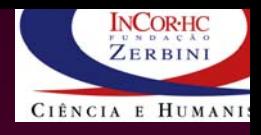

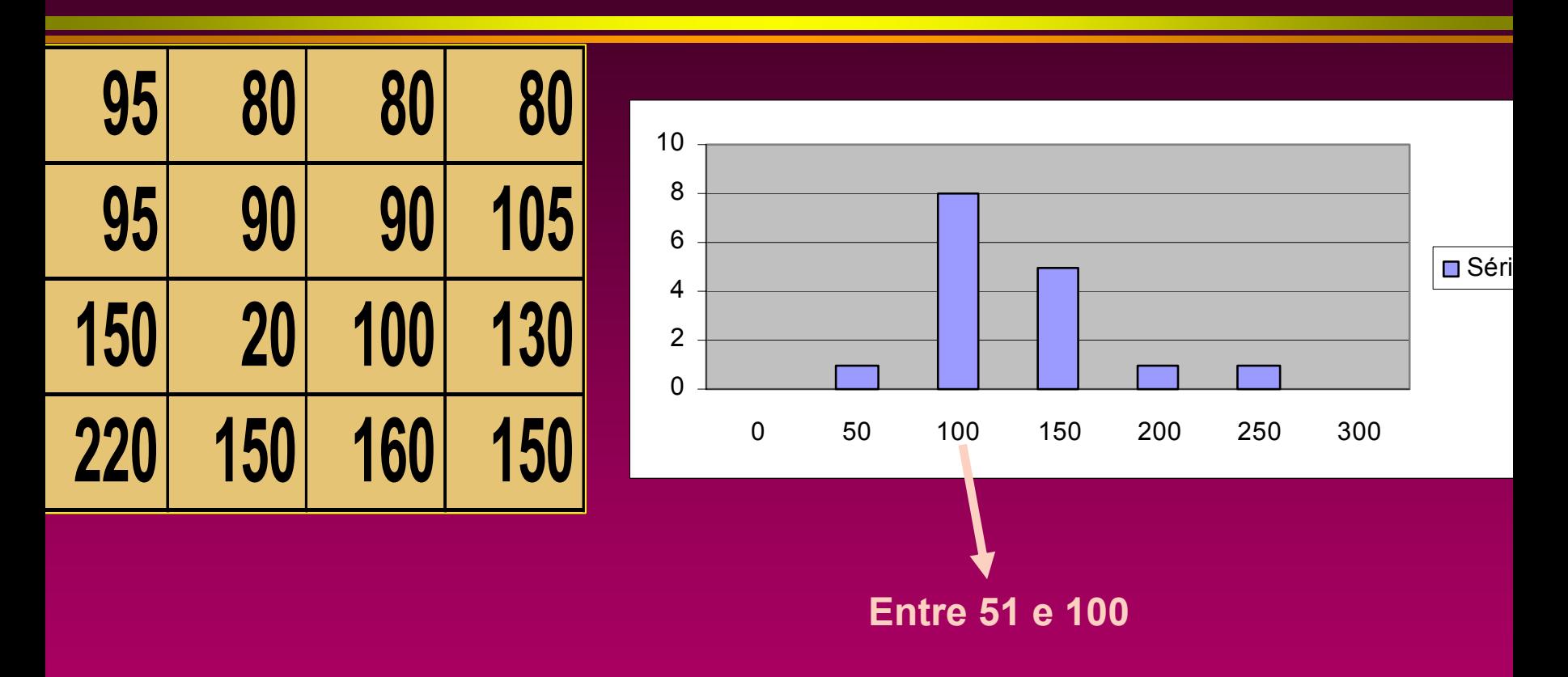

#### **Exemplos com excel:**

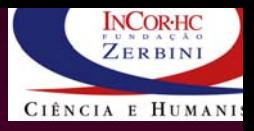

### **distr. const, 32x32 distr. const, 32x32**

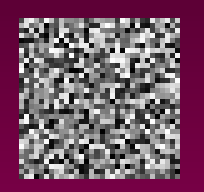

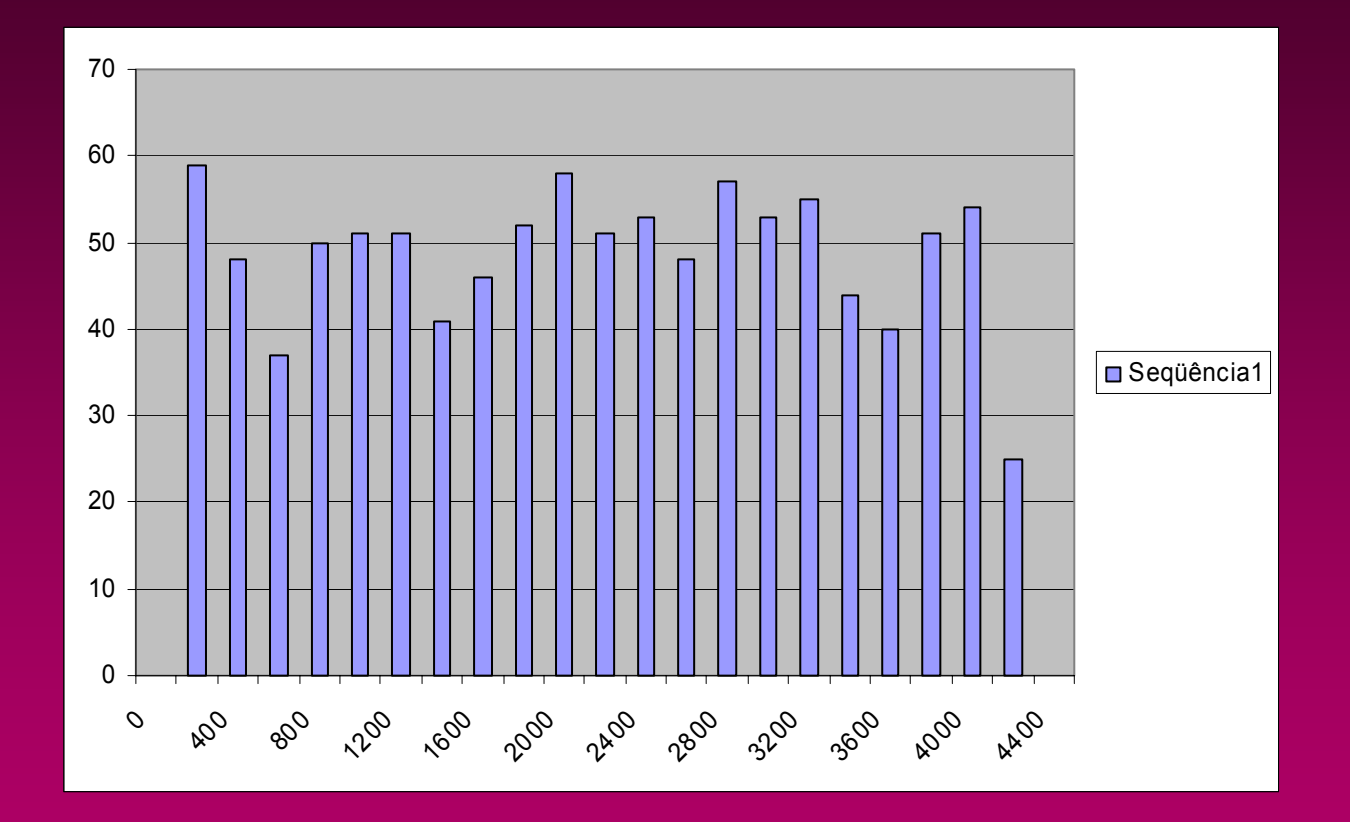

## **Exemplos Exemplos práticos**

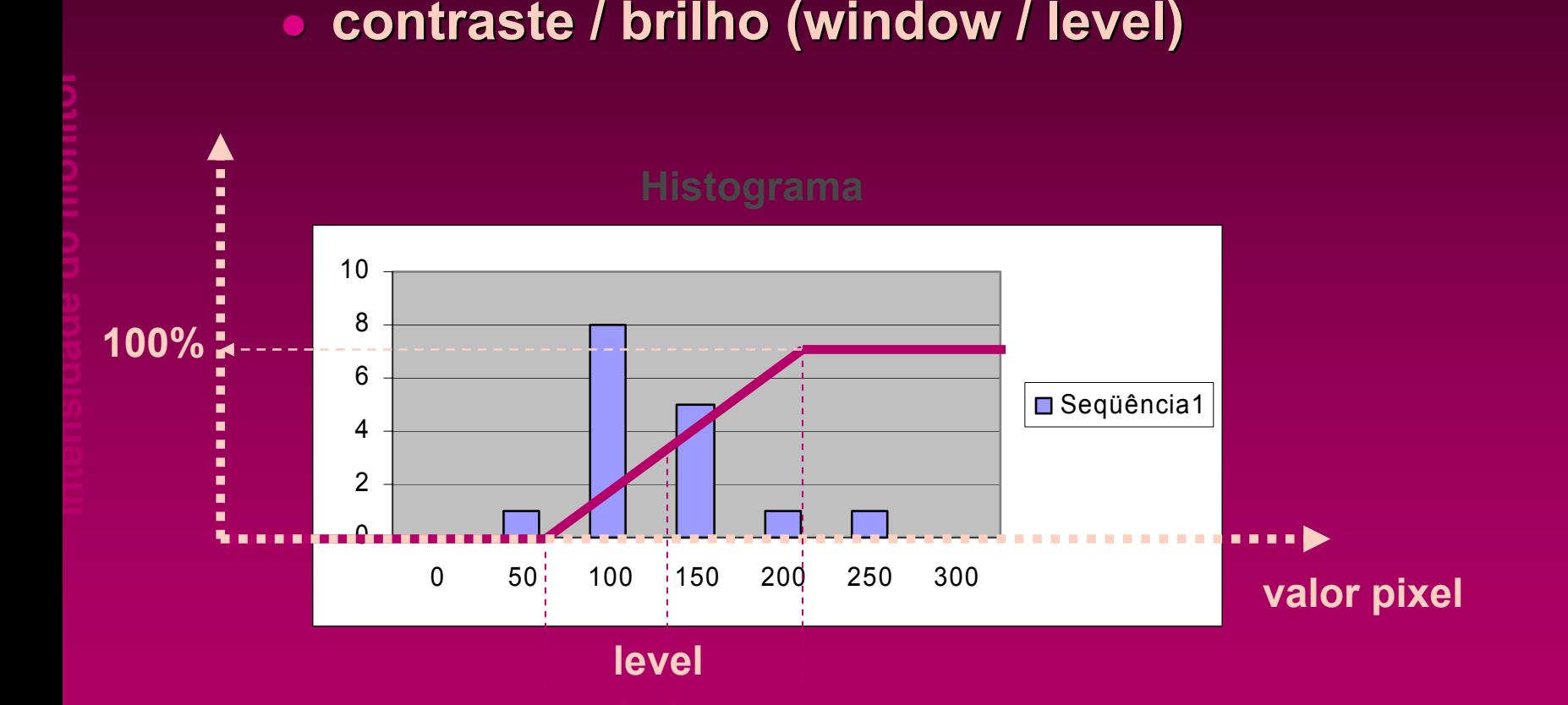

**Exemplos com ImageJ:**

**INCORHC** ZERBIN

CIÊNCIA E HUMAN

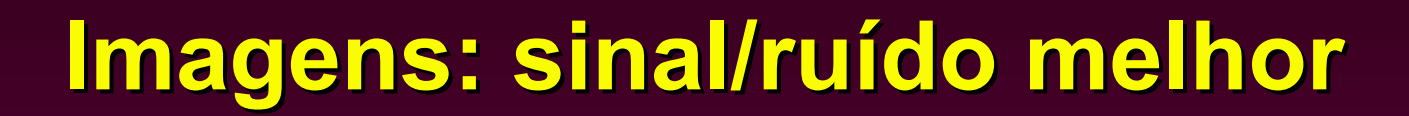

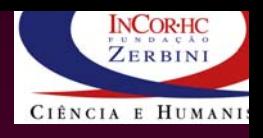

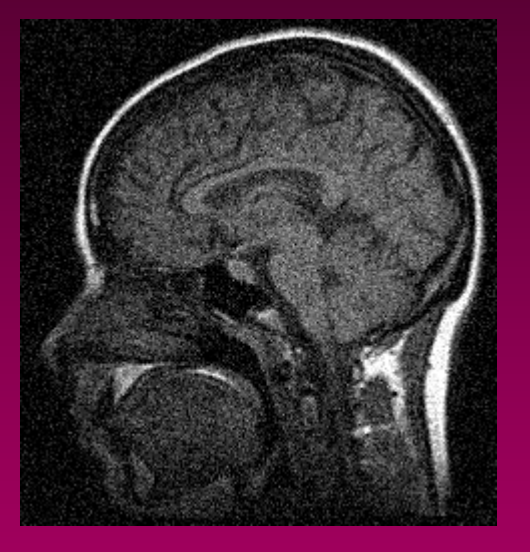

**Imagem com ruído (gauss, dp=10)**

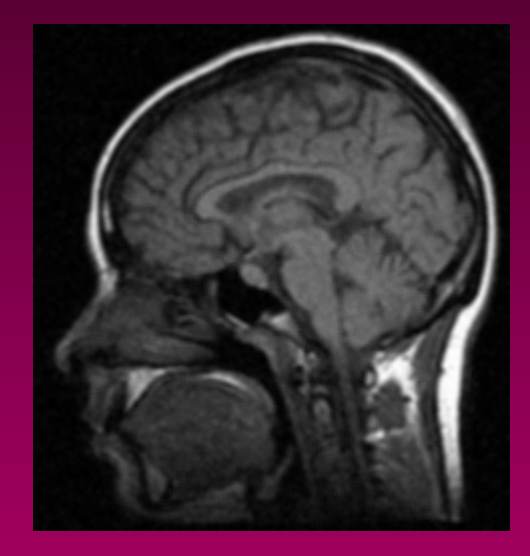

**Filtrado, mean, r=1**

### $Filtro a dequad o!$

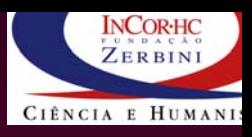

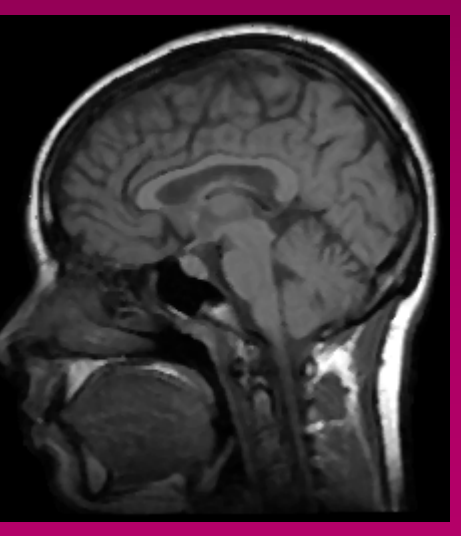

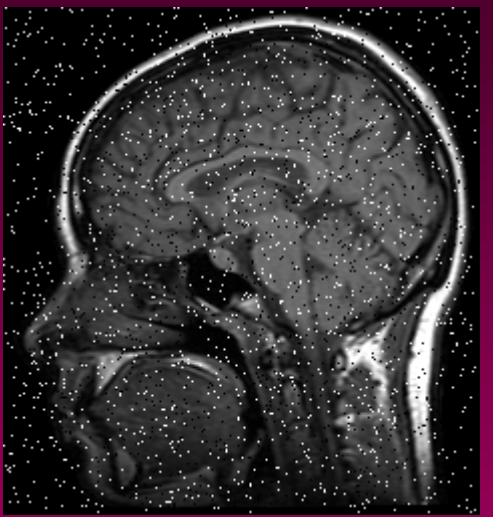

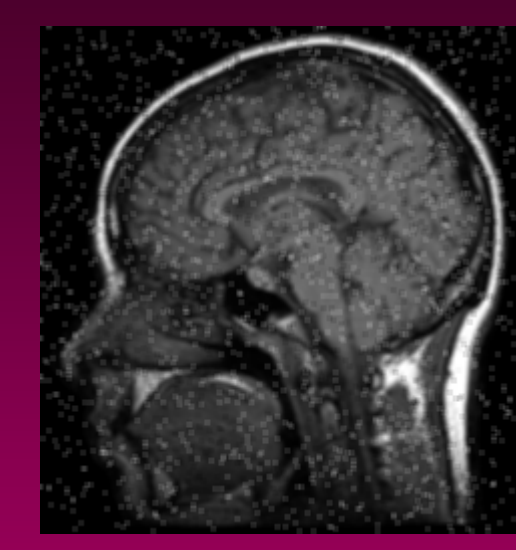

**Filtro Média, r=1**

#### **b Ruído salt pepper**

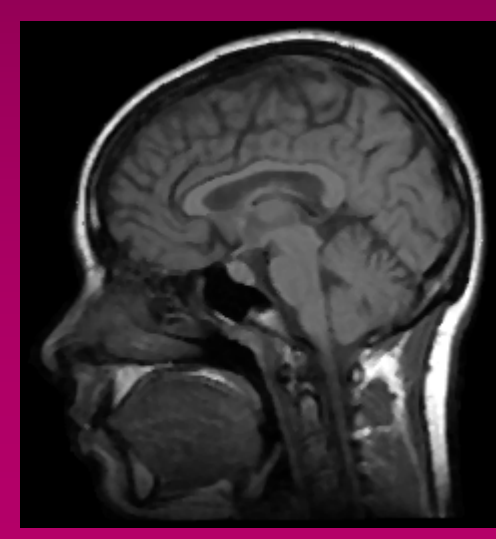

**Filtro Mediana, R=1**

### **Imagens: efeito de filtro (suavização)**

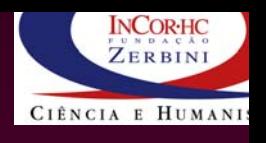

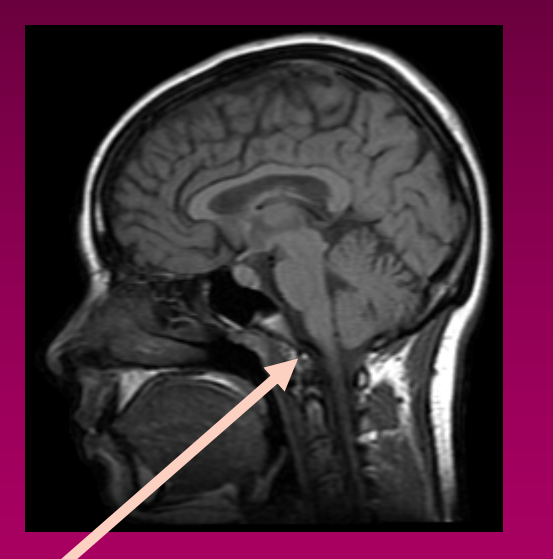

**Original 238 x 253, 8 bits 58kB**

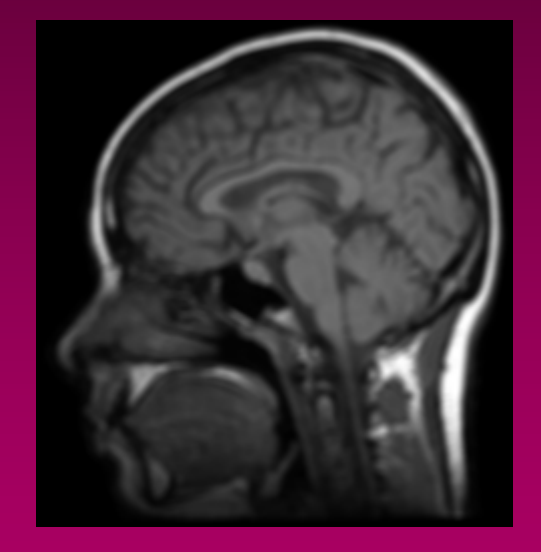

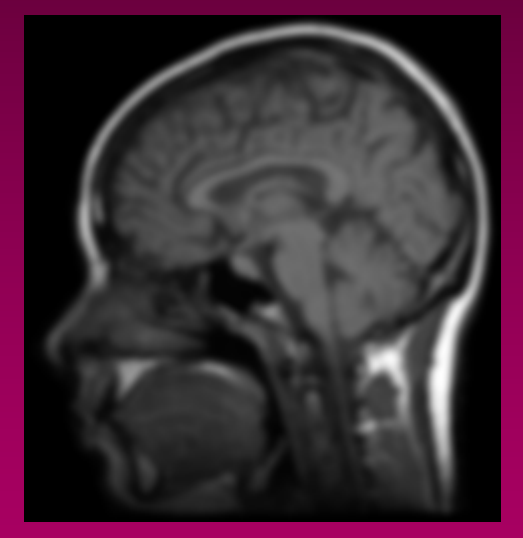

#### **Filtrado, média, r=2 Filtrado, média, 2 x (r=2)**
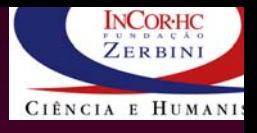

## **Resumo: qualidade Resumo: qualidade**

## $\bullet$  Resolução Espacial

- 1 **Define riqueza de detalhes da imagem Define riqueza de detalhes da imagem**
- z **Resolu ção de Profundidade ão de Profundidade**
	- **□ Define riqueza de meios-tons**
	- 1 **Define cores Define cores**
- z **Tamanho da Imagem Tamanho da Imagem**
- $\bullet$  **Calibra Calibra ção**
	- 1 **Tamanho do Tamanho do p íxel, intensidade, tabela de cores , intensidade, tabela de cores**
- z **Rela ção sinal/ru ão sinal/ru ído**

## **Aplicação: Visualiza ão: Visualização 2D e ão 2D e context context**

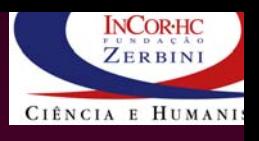

- $\bullet$ **Reslice Reslice**
- z **Estruturas Estruturas dinâmicas dinâmicas**
- $\bullet$ **Compressão Compressão, PACS**
- z **Telemedicina Telemedicina**

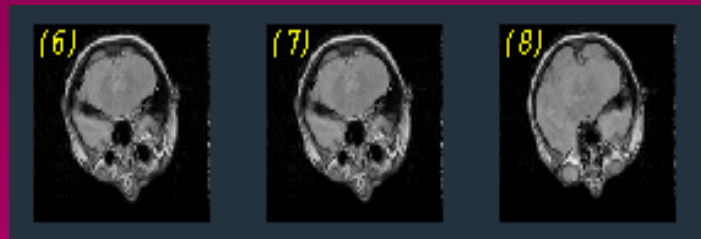

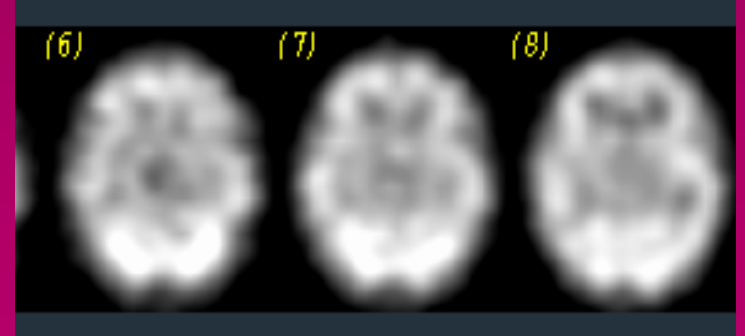

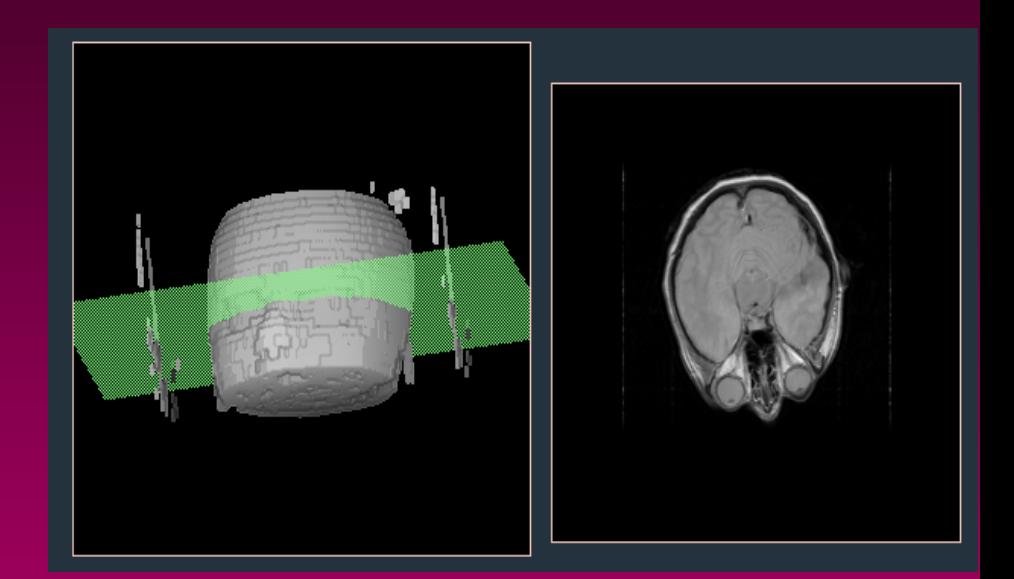

### Seleção de série para visualização

#### InCor DICOM Viewer

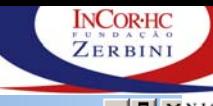

 $\sim$  39/307 - 39/307 - 39/307 - 39/307 - 39/307 - 39/307 - 39/307 - 39/307 - 39/307 - 39/307 - 39/307 - 39/307 - 39/307 - 39/307 - 39/307 - 39/307 - 39/307 - 39/307 - 39/307 - 39/307 - 39/307 - 39/307 - 39/307 - 39/307 -

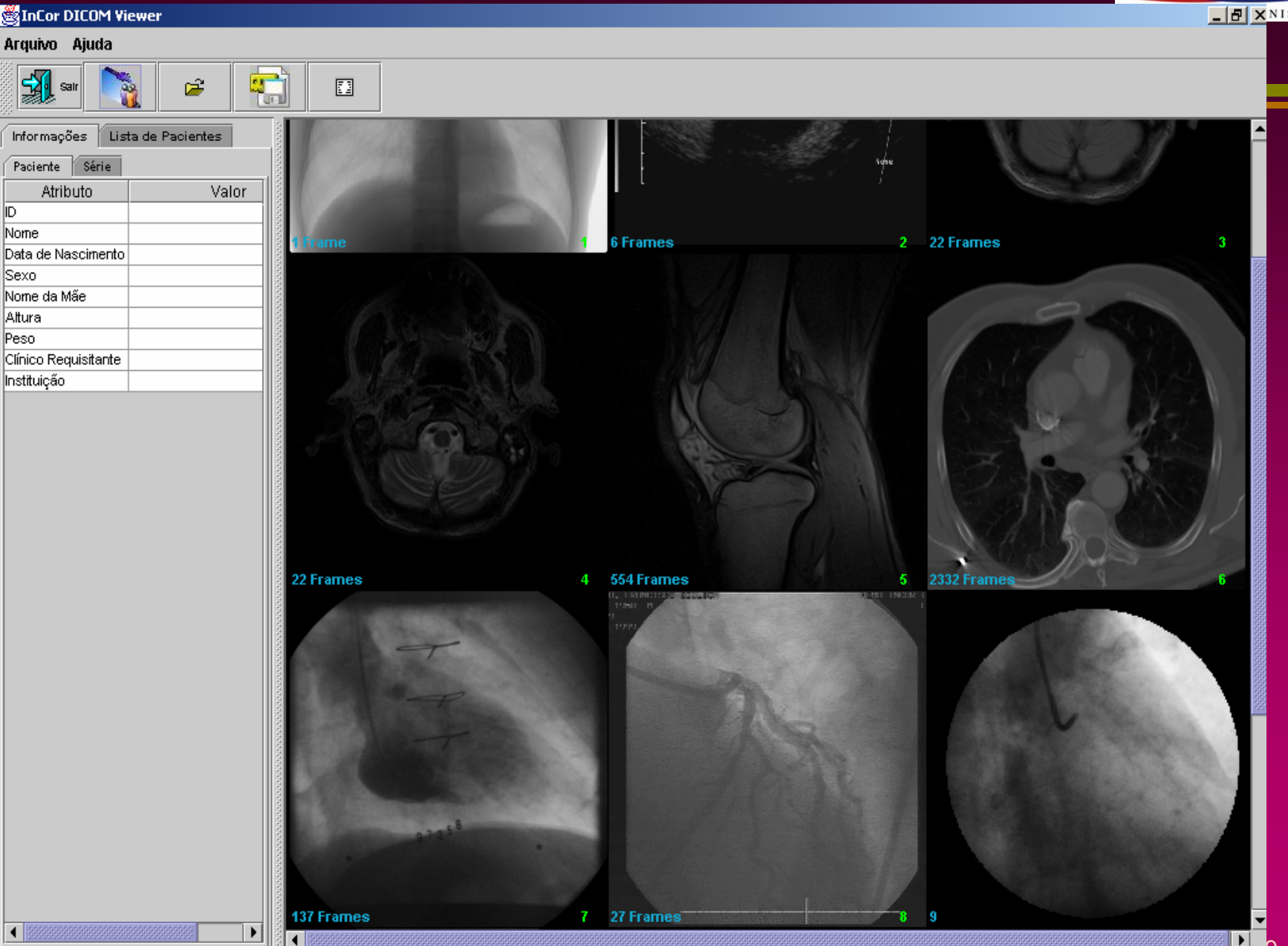

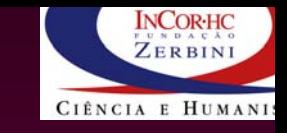

## **Aplicação: Visualização de superfícies**

- Segmentação **(contornos) (contornos)**
	- **primitivas primitivas**
- 1 **Rendering Rendering**
	- **mapeamento p/ 2D mapeamento p/ 2D**

**Exemplos no ImageJ: MIP, stack,**

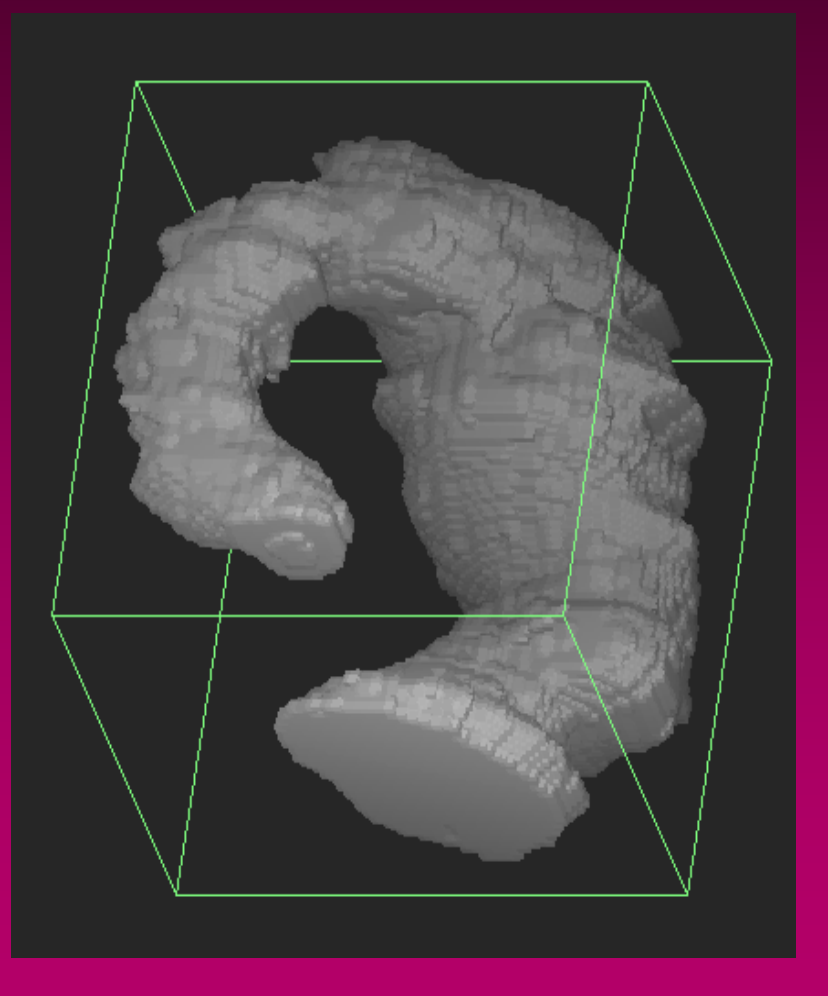

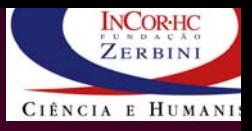

# **Aplicação : fusão ão : fusão**

- **Conjugação de imagens para melhorar a para melhorar a sensitividade sensitividade e especificidade especificidade diagnóstica (fusão) (fusão)**
- $\cup$  **Alinhamento Alinhamento de imagens imagens 3D**
	- □ Estudo multi-modal (CT, **MRI, SPECT, ..) quantitativa**
	- 1 **Aumento Aumento da sensitividade sensitividade e da especificidade especificidade diagnóstica**

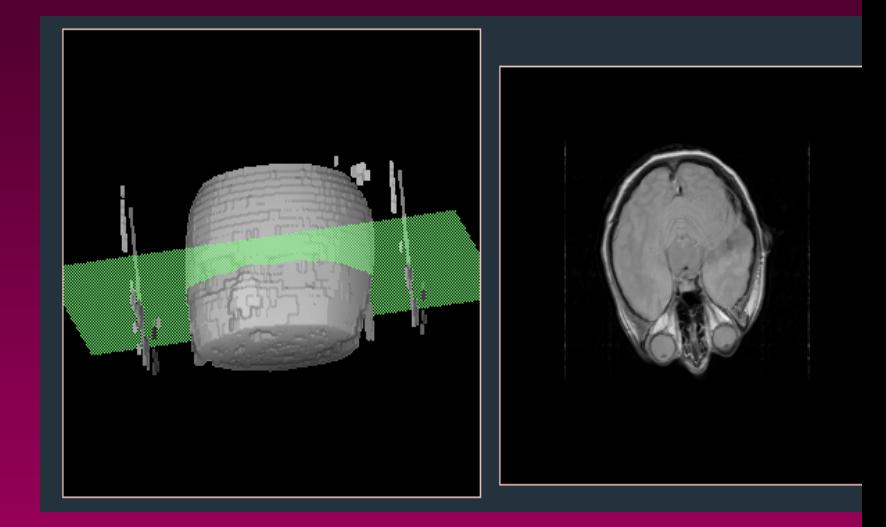

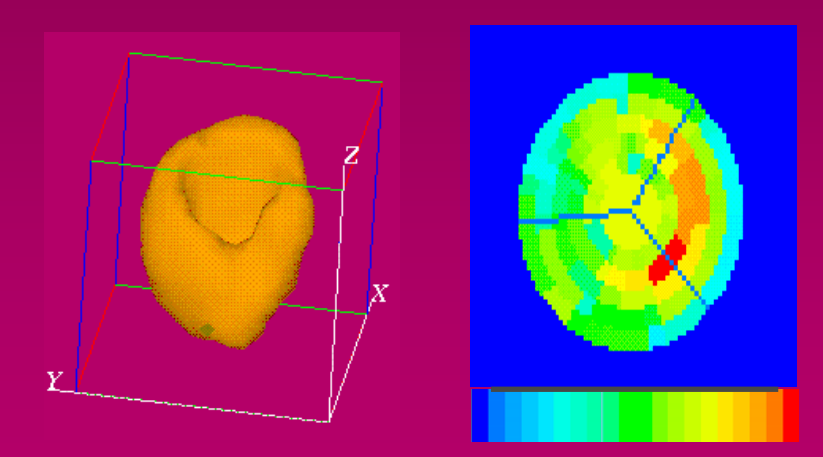

## **Aplicação : Quantifica ão : Quantificação**

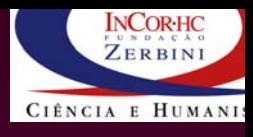

- z **Área**
- z **Volume**
- z **Distância 3D Distância 3D**
- $\bigcup$ **Curva de evolução temporal**
- $\cup$  **Índices** 
	- **□ variação (fração de ejeção, ...)**
	- **□ derivadas (taxas de enchimento, <u>...)</u>**

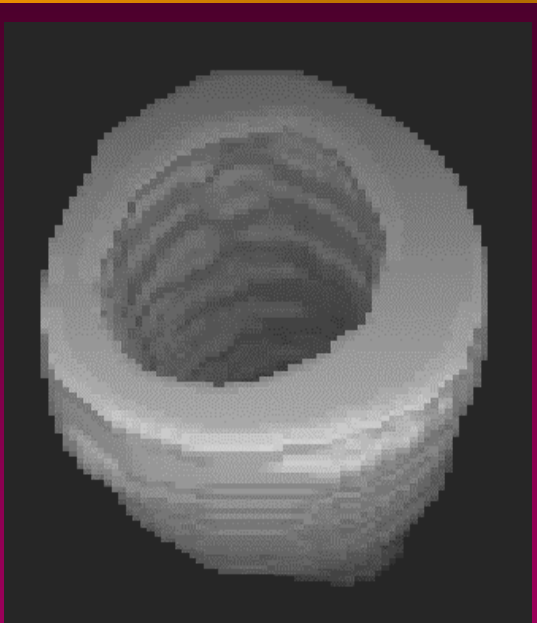

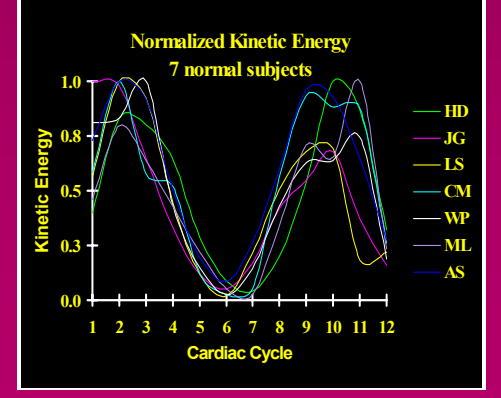

## **Aplicação : estruturas 3D ão : estruturas 3D**

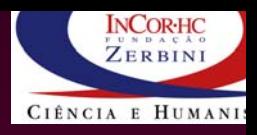

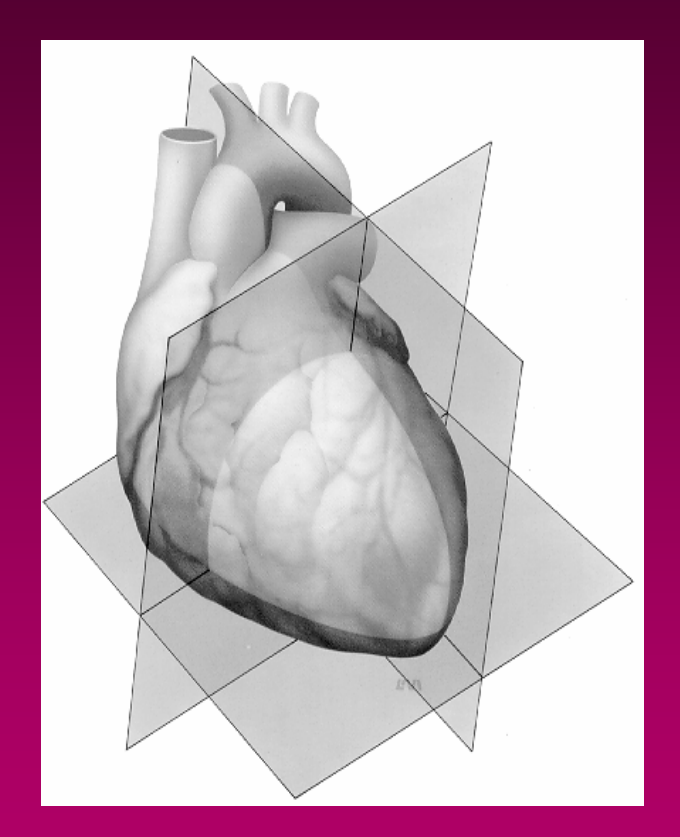

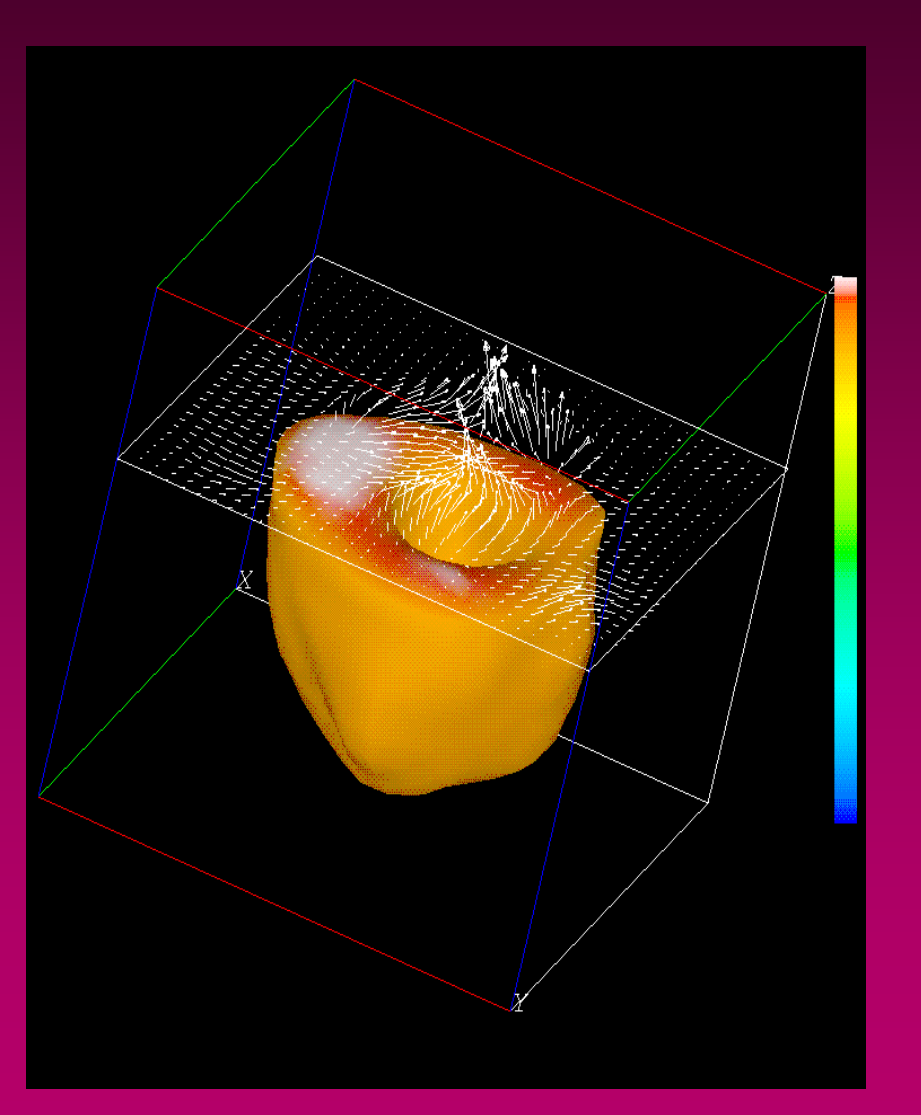

# **Aplicação : análise**

- $\bullet$ **Visualiza Visualização 3D, 3D dinâmica dinâmica**
- $\bullet$ **Visualiza Visualização em dire ão em direções obl ões oblíquas**
- $\cup$  **Aspectos funcionais Aspectos funcionais**
	- □ movimento, contração
	- 1 **fisiologia, metabolismo fisiologia, metabolismo**
- z**Classifica Classificação**

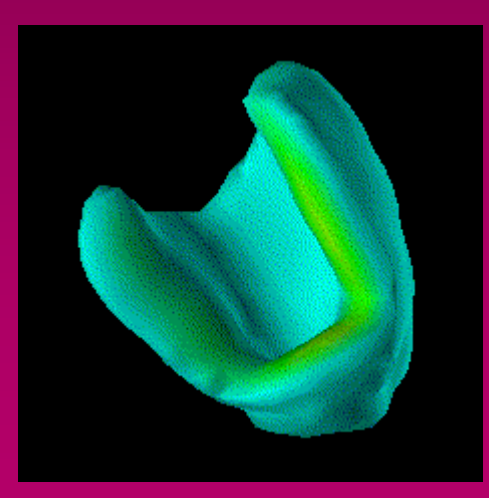

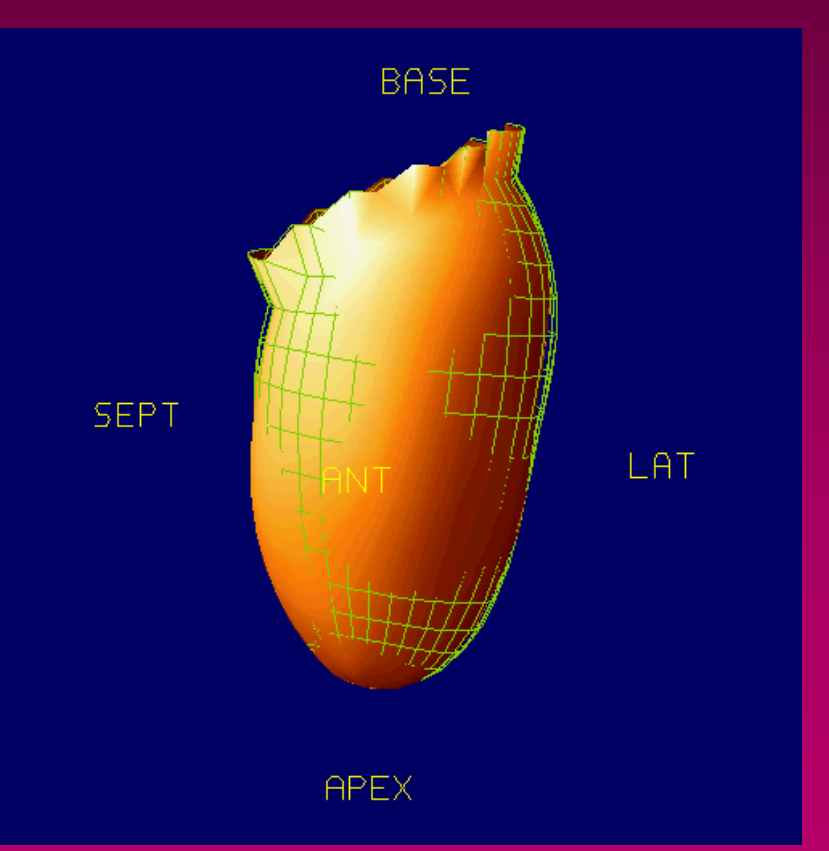

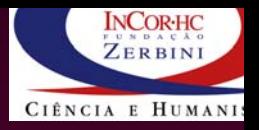

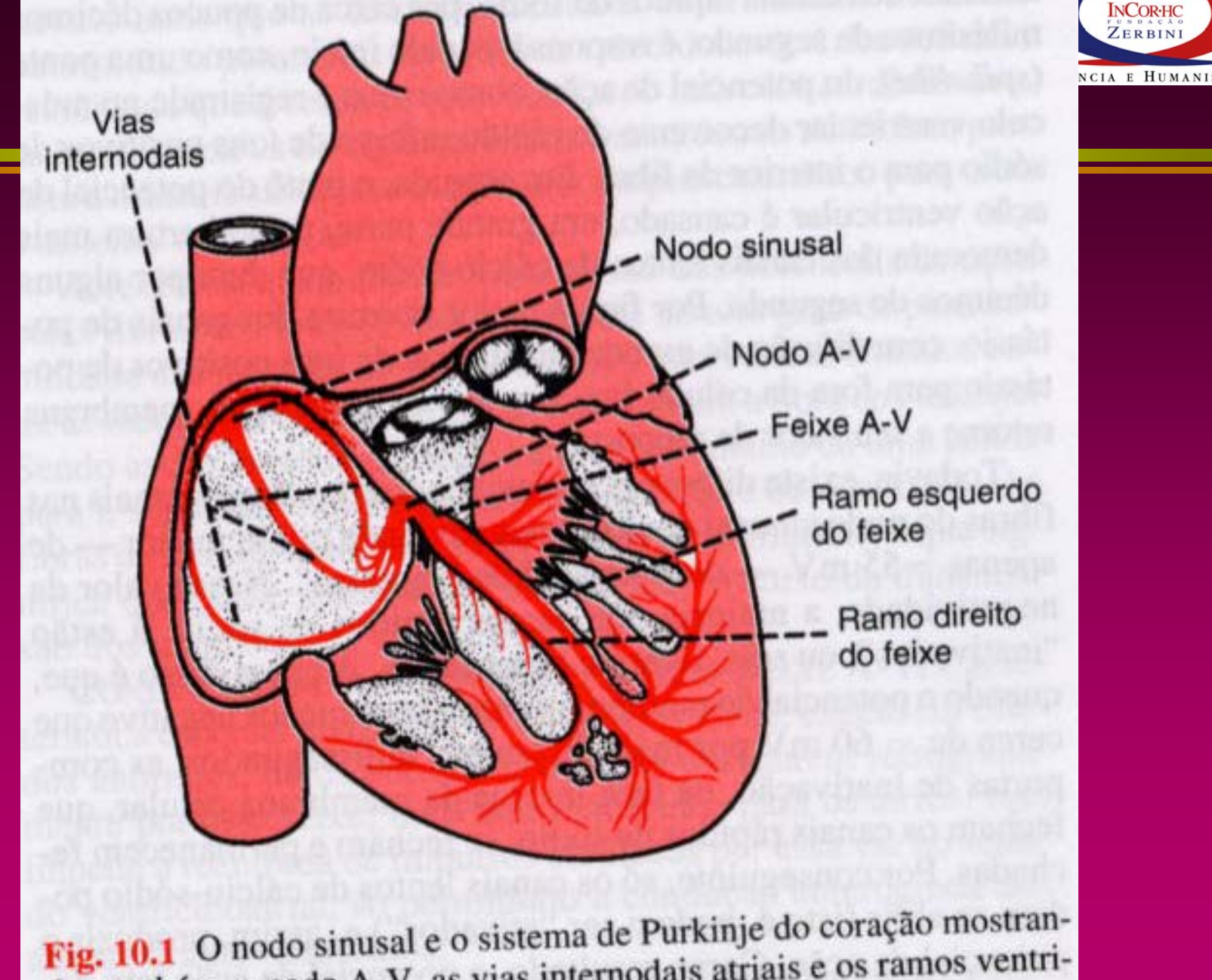

Fig. 10.1 O nodo sinusal e o sistema de ruikinje do cora, anos ventri-<br>do, também, o nodo A-V, as vias internodais atriais e os ramos ventri- $\Delta$ - $\sim$  de foixe  $\Delta$ -V

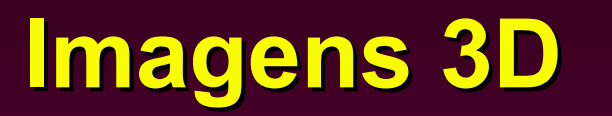

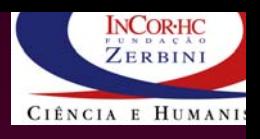

- **Estruturas médicas inerentemente 3D** 
	- □ Anatomia, metabolismo, funcional
- $\bullet$  Aquisição volumétrica:
	- $\Box$  CT  $\Box$ **CT (raio X) (raio X)**
	- □ Spiral CT (~1 min/ tórax)
	- 1 **fastCT**
	- 1 **SPECT (Single Photon Emission Emission CT)**
	- 1 **PET (Positron Positron Emission Emission Tomogr.)**
	- 1 **MRI (Magnetic Magnetic Reson. Image )**
	- 1 **IVUS (Intra Vascular ascular Ultra Sound )**
	- □ **Microscópio Confocal**
	- **□ Digitalizador 3D (laser)**

## **PACS: O Sonho PACS: O Sonho**

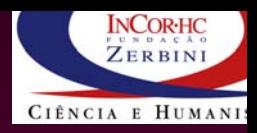

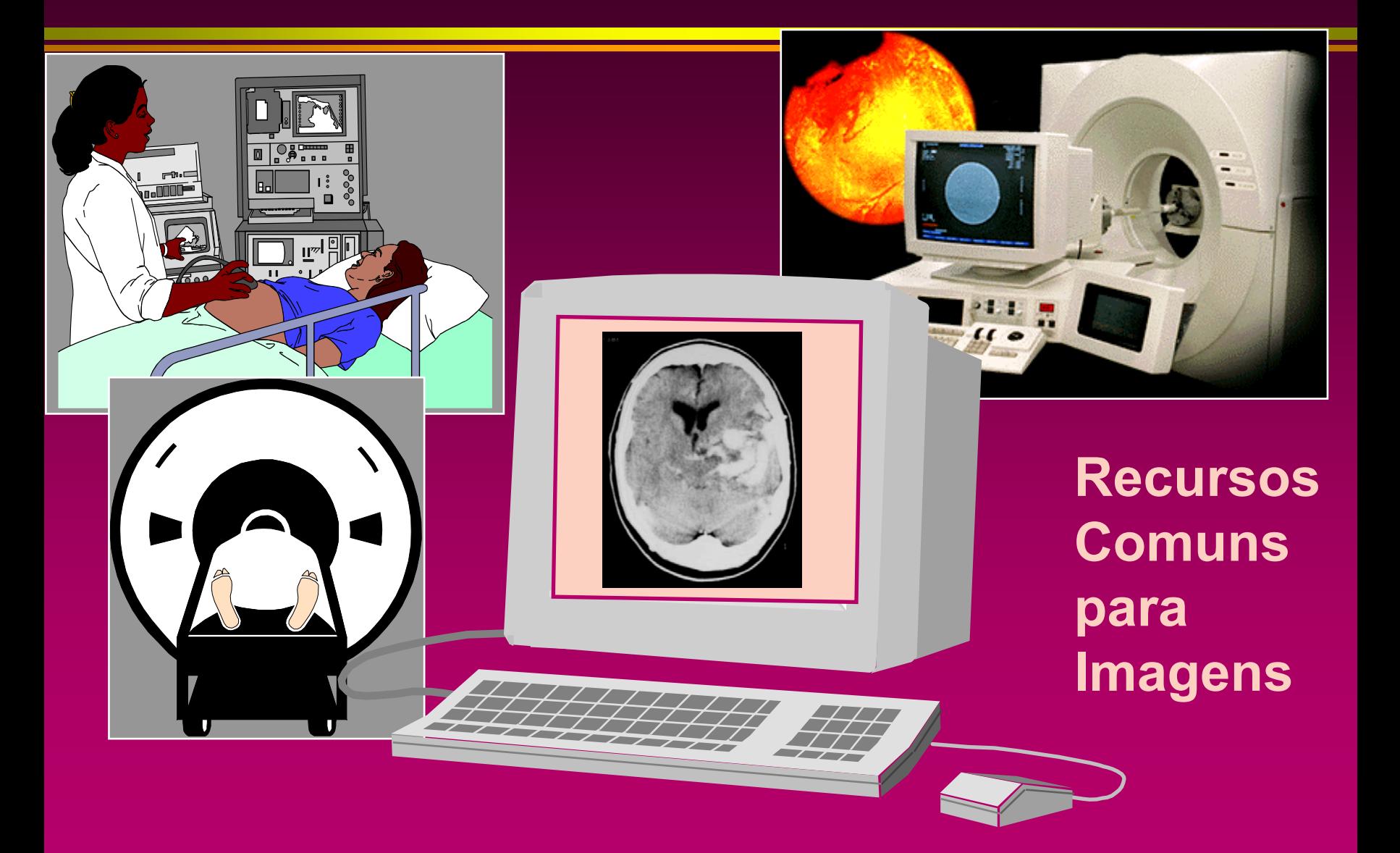

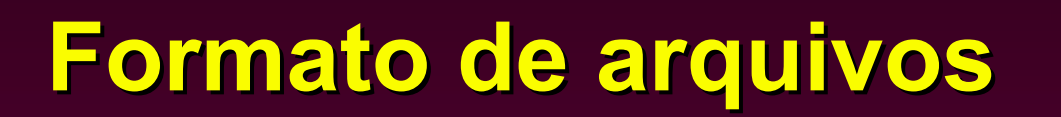

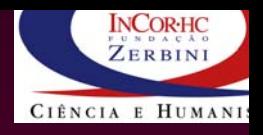

- z **Propriet Propriet ários**
- z **Interfile Interfile**
- z **ACR -NEMA 1 (1985)**
	- **¤ <u>A</u>merican College of Radiography - National ational Electrical lectrical Manufacturer anufacturer's Association ssociation**
- z **ACR -NEMA 2 (1988)**
- $\cup$  **DICOM3 (1992, 1994) (1992, 1994)**
	- 1 **Digital Imaging Communication mmunication in Medicine edicine**
	- 1 **formato p/ imagens formato p/ imagens**
	- $\Box$ □ modelo de informação hierárquica multimodal
	- □ protocolo de comunicação e serviços
	- 1 **GE, Philips, GE, Philips, Siemens Siemens, Adac, ...(RSNA , ...(RSNA'95)**

# **Tecnologia dispon Tecnologia dispon ível**

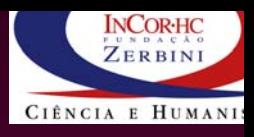

## z **Hardware Hardware**

1 **servidores servidores**

- 1 **workstations workstations**
- 1 **microcomputadores pessoais microcomputadores pessoais**
- □ terminais
- $\cup$  **Sistemas operacionais Sistemas operacionais**
	- 1 **Unix, Linux, ...**
	- 1 **MS Windows (NT, XP, ...) MS Windows (NT, XP, ...)**
	- 1 **MacOS**

1 **...**

## **Tecnologia de software Tecnologia de software**

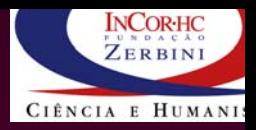

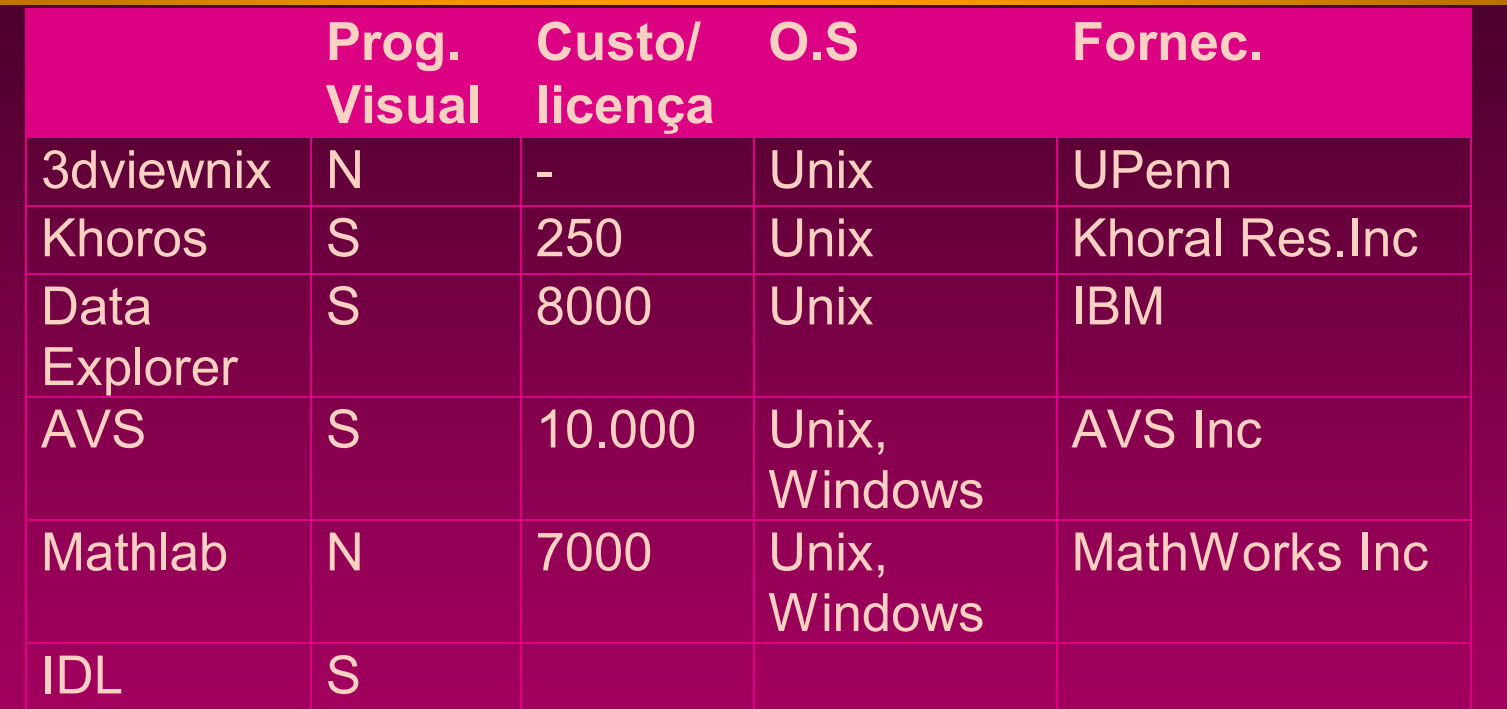

1 **Photoshop Photoshop**  $\Box$  **Paint Shop**  $\Box$  **Corel Draw** <sup>1</sup>**ImageJ (free, java, cient , cient ífico, ) fico, )**

SE 25/0/2007 - 50

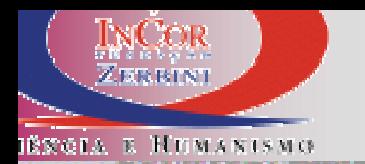

Serviço de Lifo

Instituto do Geração de São

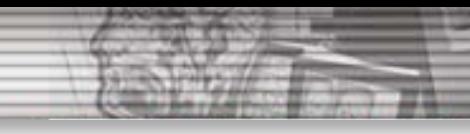

## **Integração do Sistema de Informações Hospitalares(HIS) com o Sistema de Transmissão, Distribuição e Arquivamento de Imagens Médicas(PACS)**

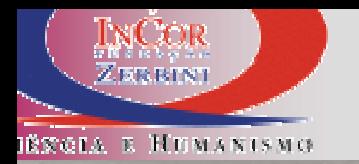

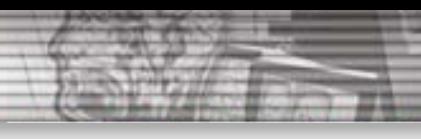

# **Panorama: O Hospital InCor**

Equipamentos de Imagem Equipamentos de Imagem

Tomografia Computadorizada Multislice 2

Ressonância Magnética 2008 - 2014 - 2022 - 2023 - 2024 - 2024 - 2024 - 2024 - 2024 - 2024 - 2024 - 2024 - 2024

Hemodinâmica Hemodinâmica 5

Ultrasom Ultrasom/Eco 16

 $PET$  1

Angiografia Angiografia <sup>2</sup>

Medicina Nuclear 7

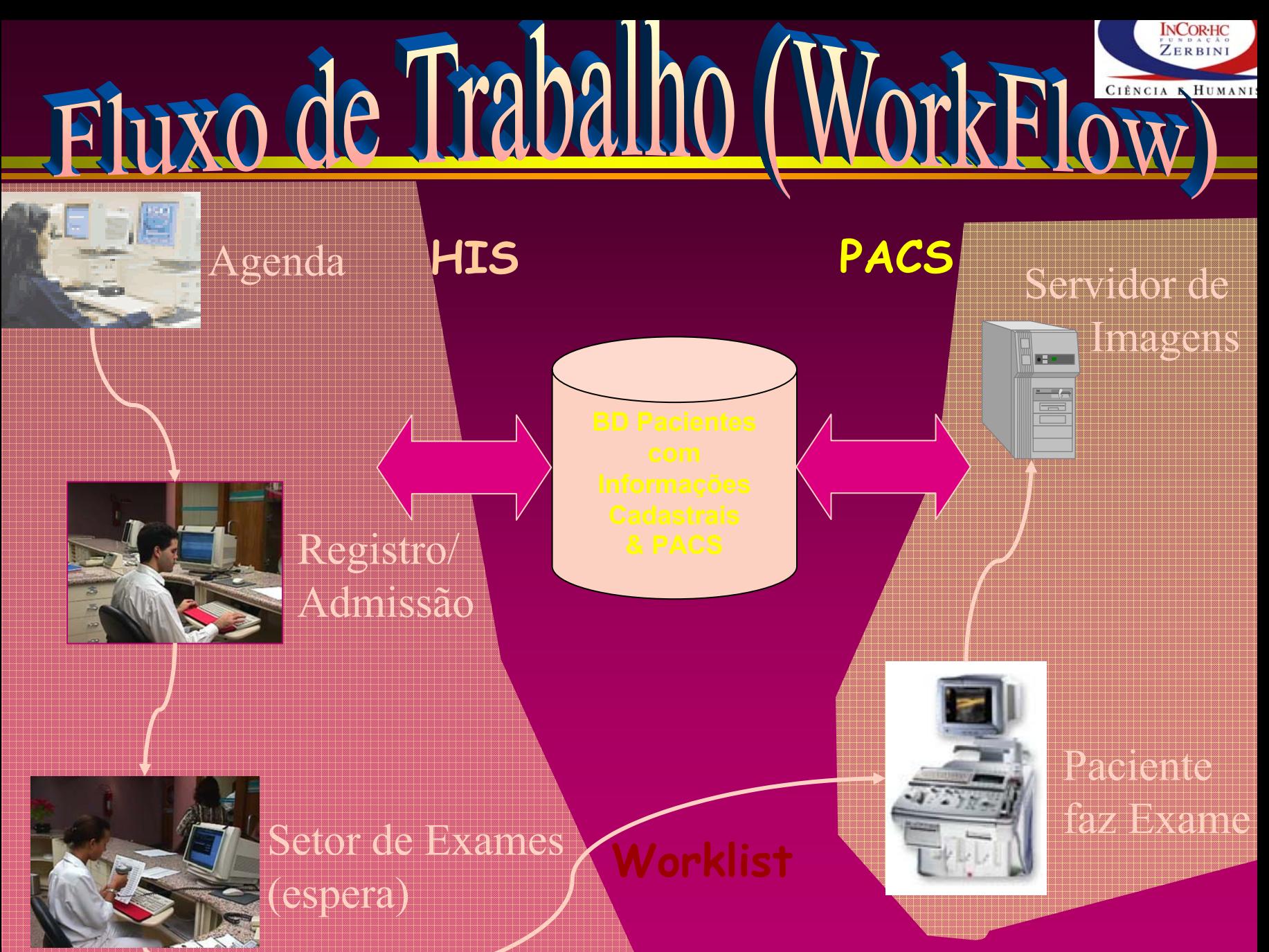

SF 25/9/2007 - 53

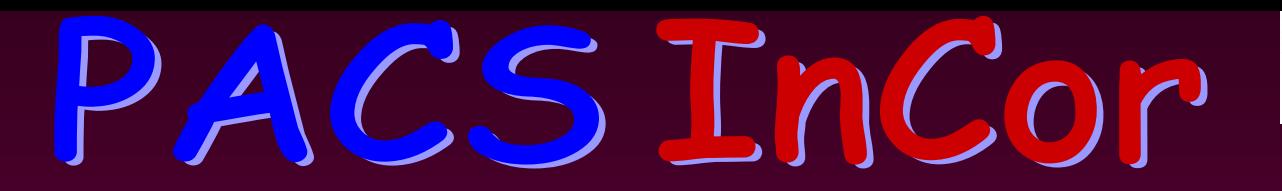

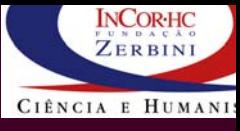

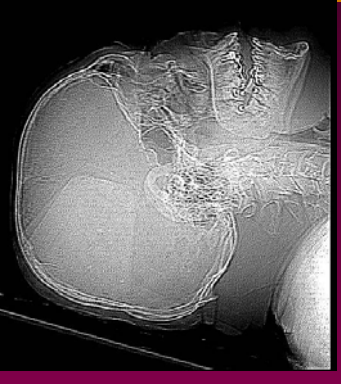

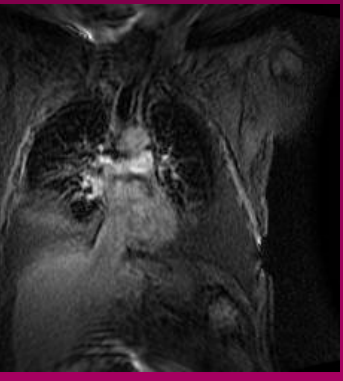

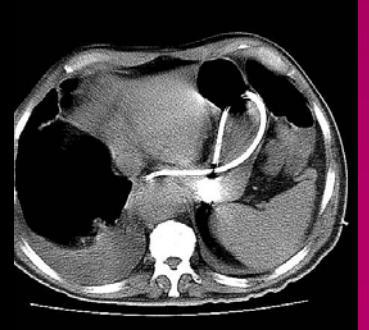

- **Contempla todas as Modalidades Contempla todas as Modalidades**
- **Worklist Worklist**
- **Armazenamento Seguro Armazenamento Seguro**
- **Gerência de ocupa Gerência de ocupação dos discos ão dos discos (Online, NearLine, OffiLine)**
- **Gravação de DVD para backup ão de DVD para backup**
- **Administra Administração Simples pela WEB ão Simples pela WEB**
- **Integra Integração com HIS ão com HIS**
- Controle de acesso às informações
- **Gravação de CD ão de CD's p/ distribui s p/ distribuição**

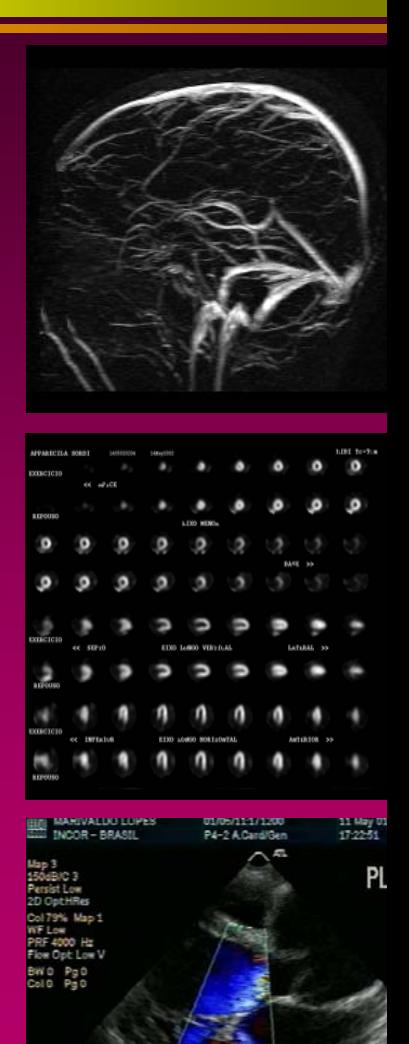

# Fluxo para o Laudo (WorkElow)

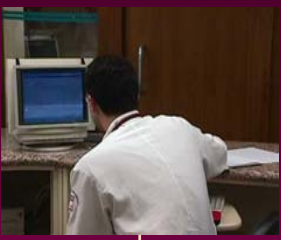

### **Elaborar Laudos**

## **Servidor de**

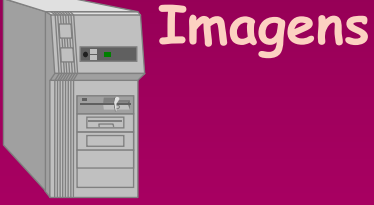

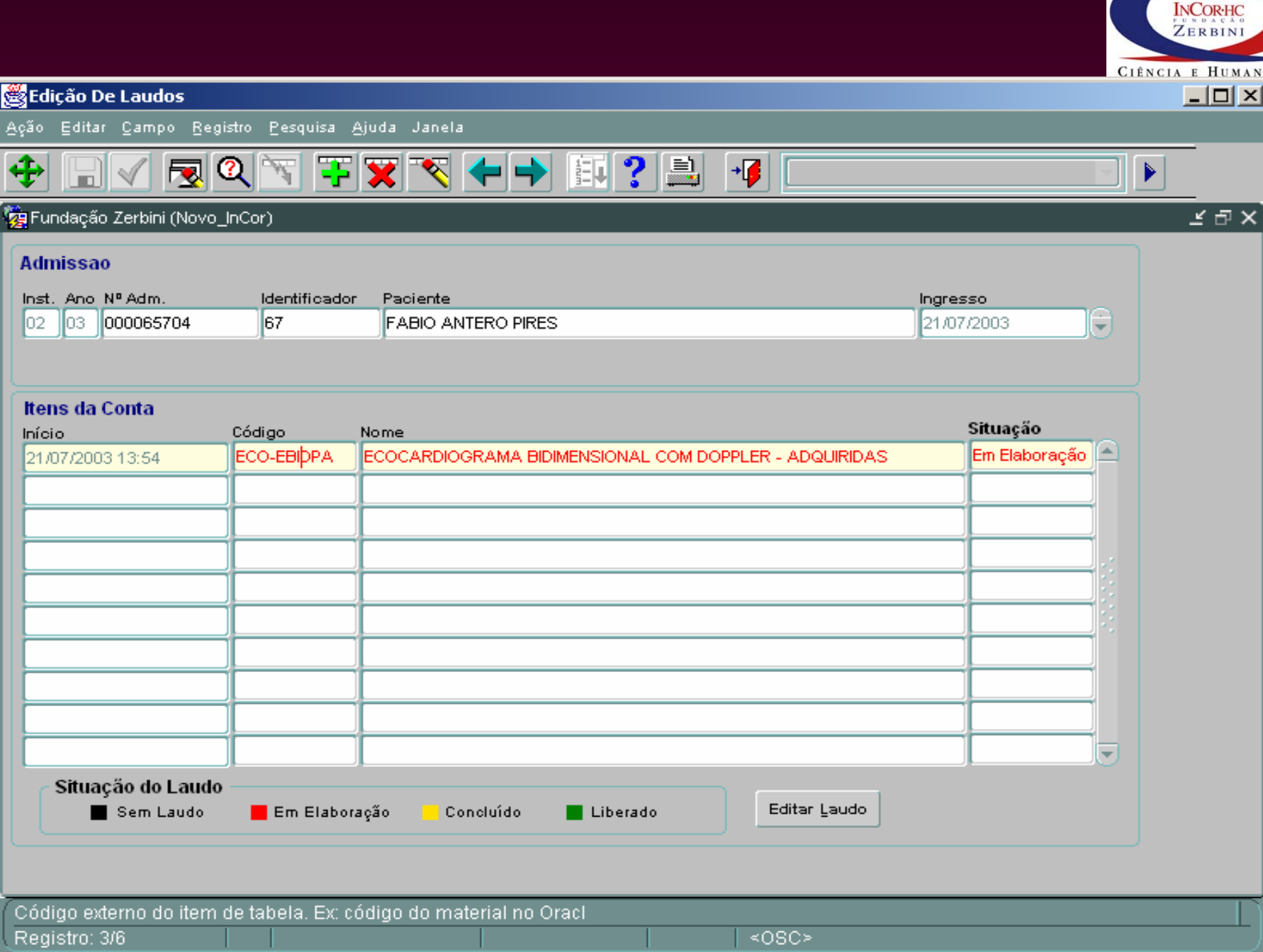

SF 25/9/2007 - 56

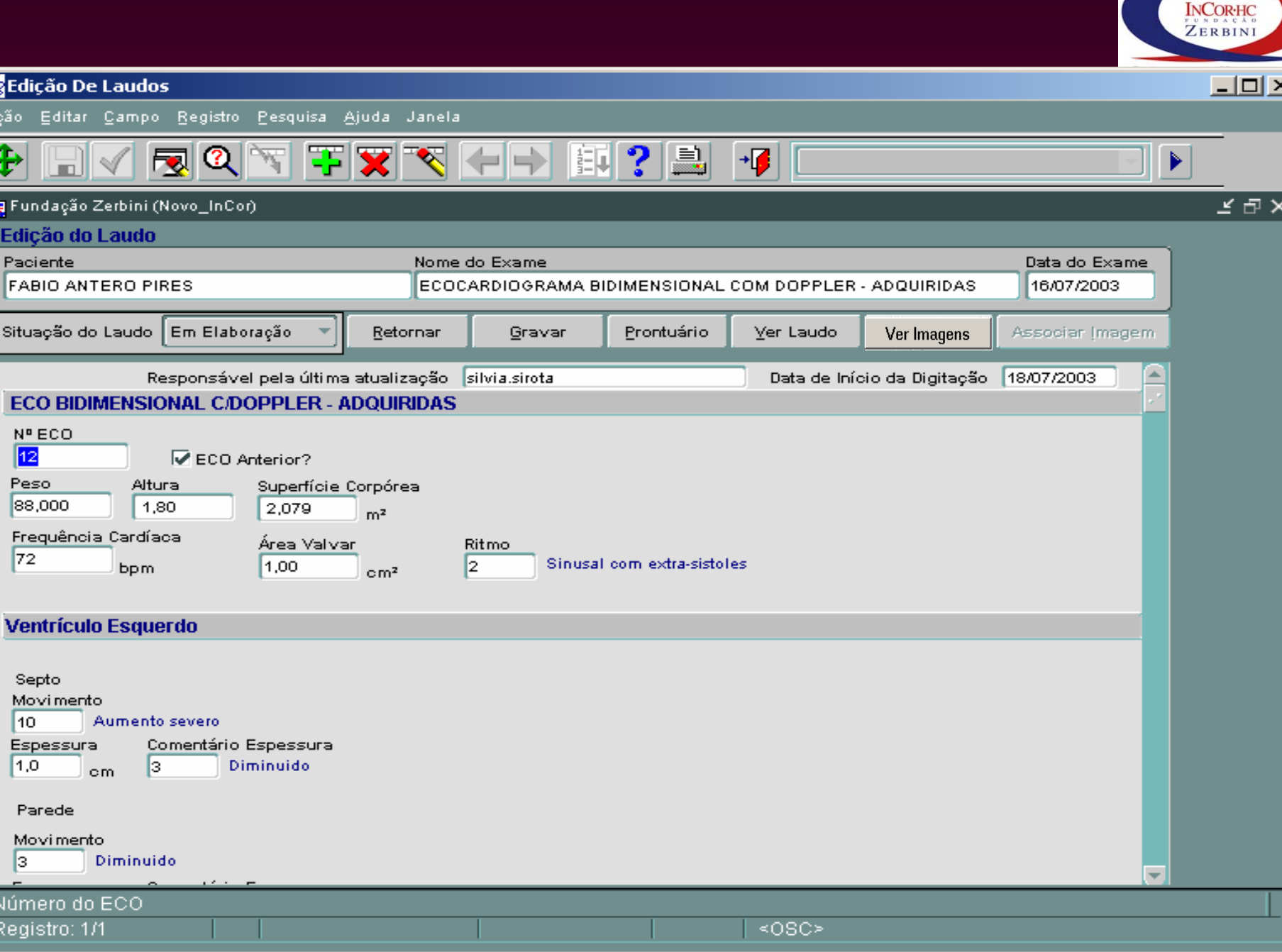

# Fluxo para o Laudo (WorkElow)

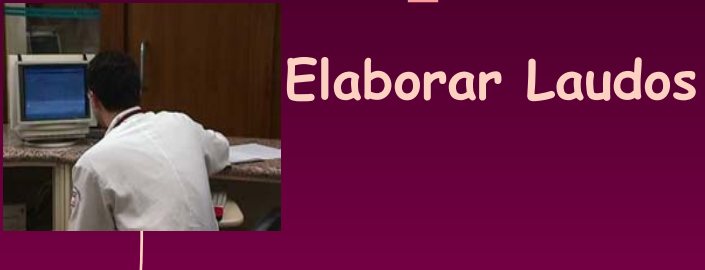

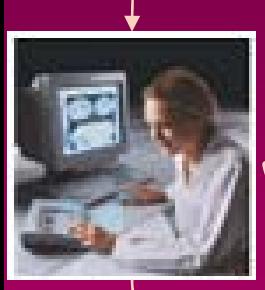

**Ver Imagens**

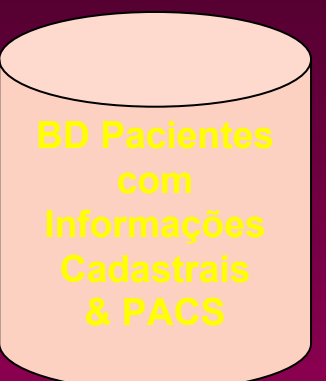

### **Servidor de Imagens**

**Final**  $\begin{array}{|c|c|} \hline \quad \quad & \quad \quad & \quad \quad \\ \hline \quad \quad & \quad \quad & \quad \quad \\ \hline \quad \quad & \quad \quad & \quad \quad \\ \hline \end{array}$ 

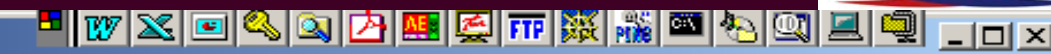

#### 熟 iView - InCor DICOM Viewer

 $\mathbf{I}$ 

#### Arquivo Ajuda

#### **INCORRE**  $n + n$ **CITACIA Y BURANISM**

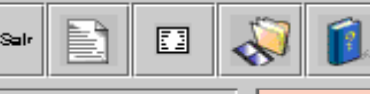

**IN** 

 $\mathcal{L}$ 

- El

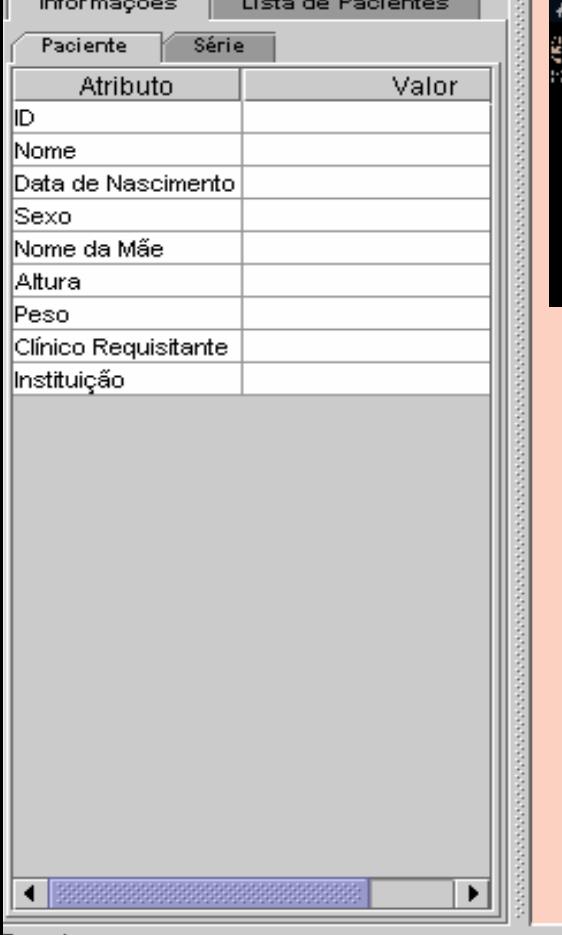

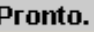

Java Applet Window

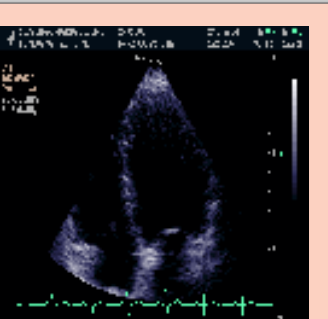

Я

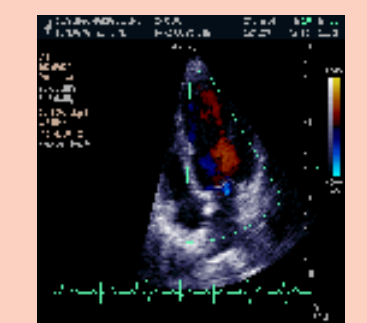

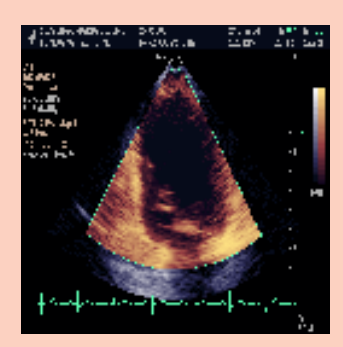

**INCORHC** ZERBINI

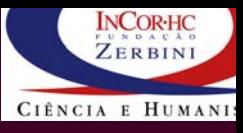

#### **题 Série: 8 / 14 [ XA ] -**

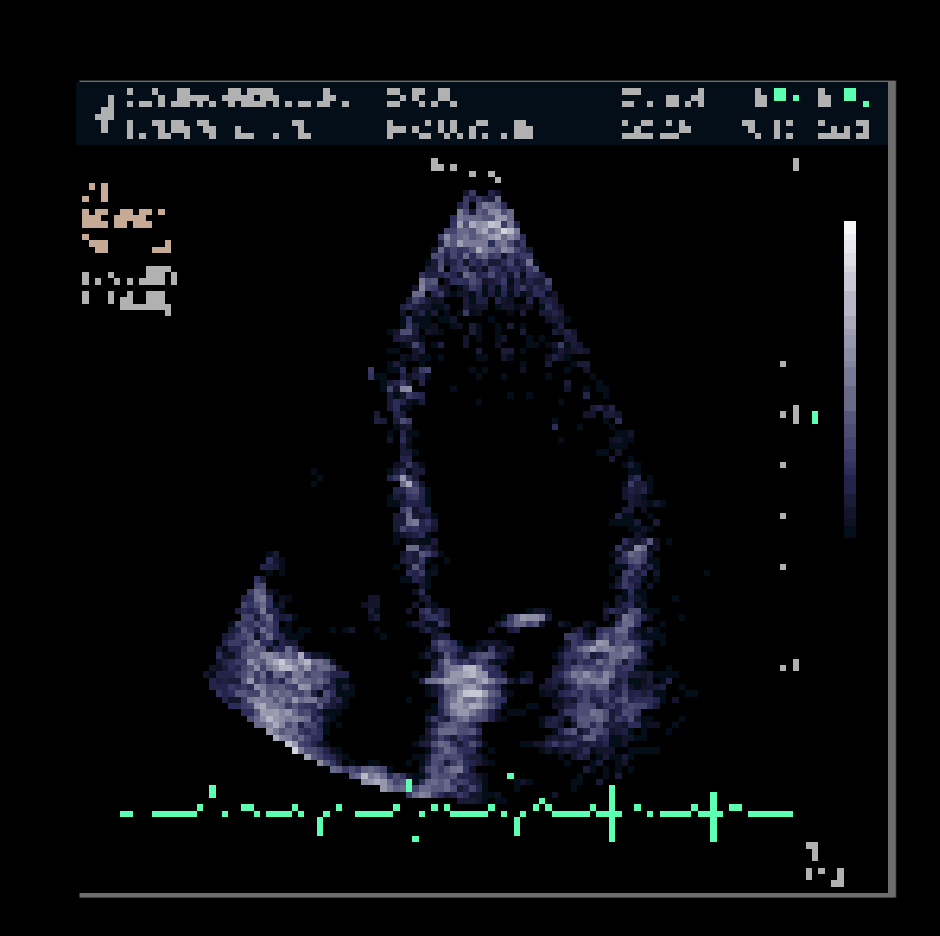

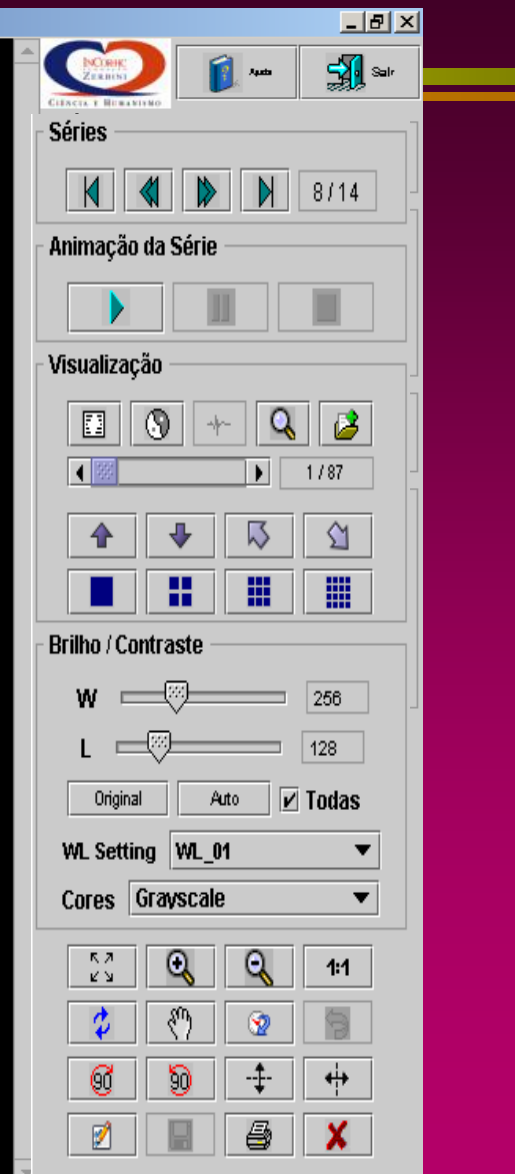

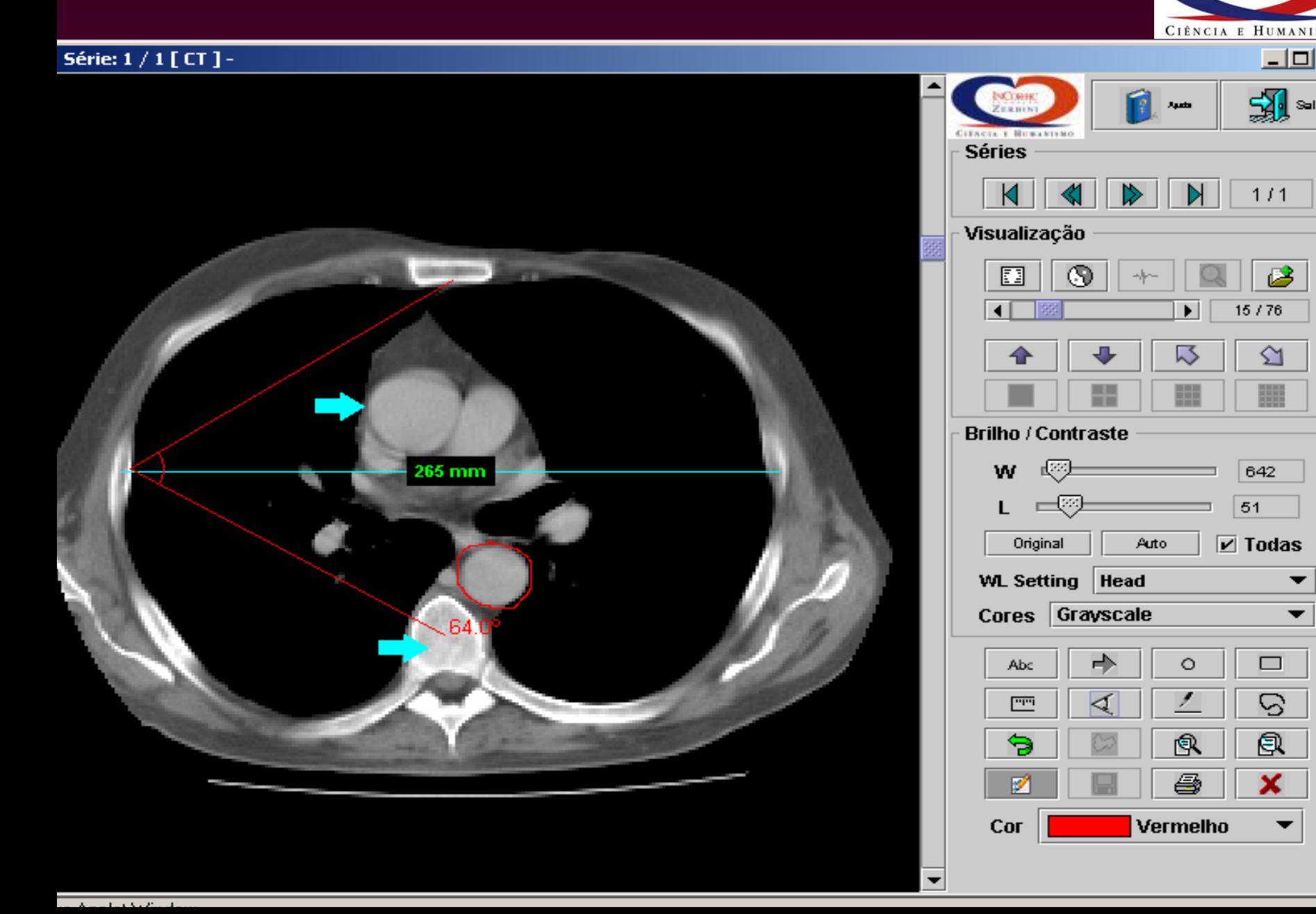

**INCORHC** ZERBINI

▼

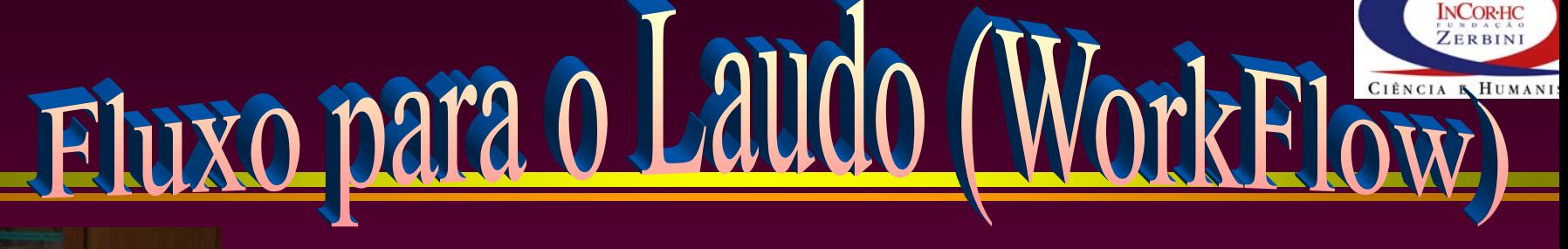

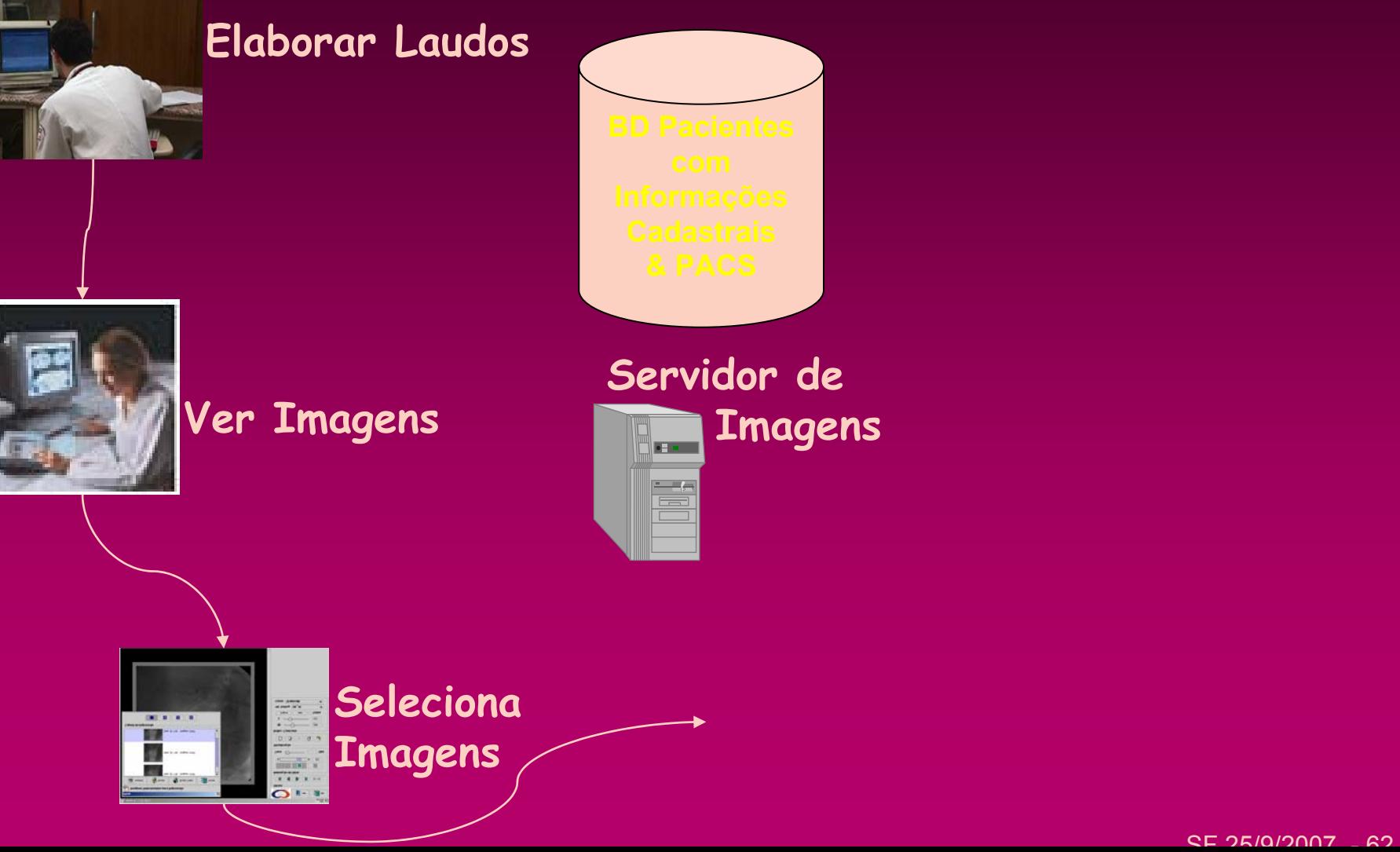

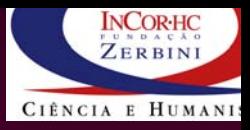

SF 25/9/2007 - 63/9/2007 - 63/9/2007 - 63

## Seleção de Imagens

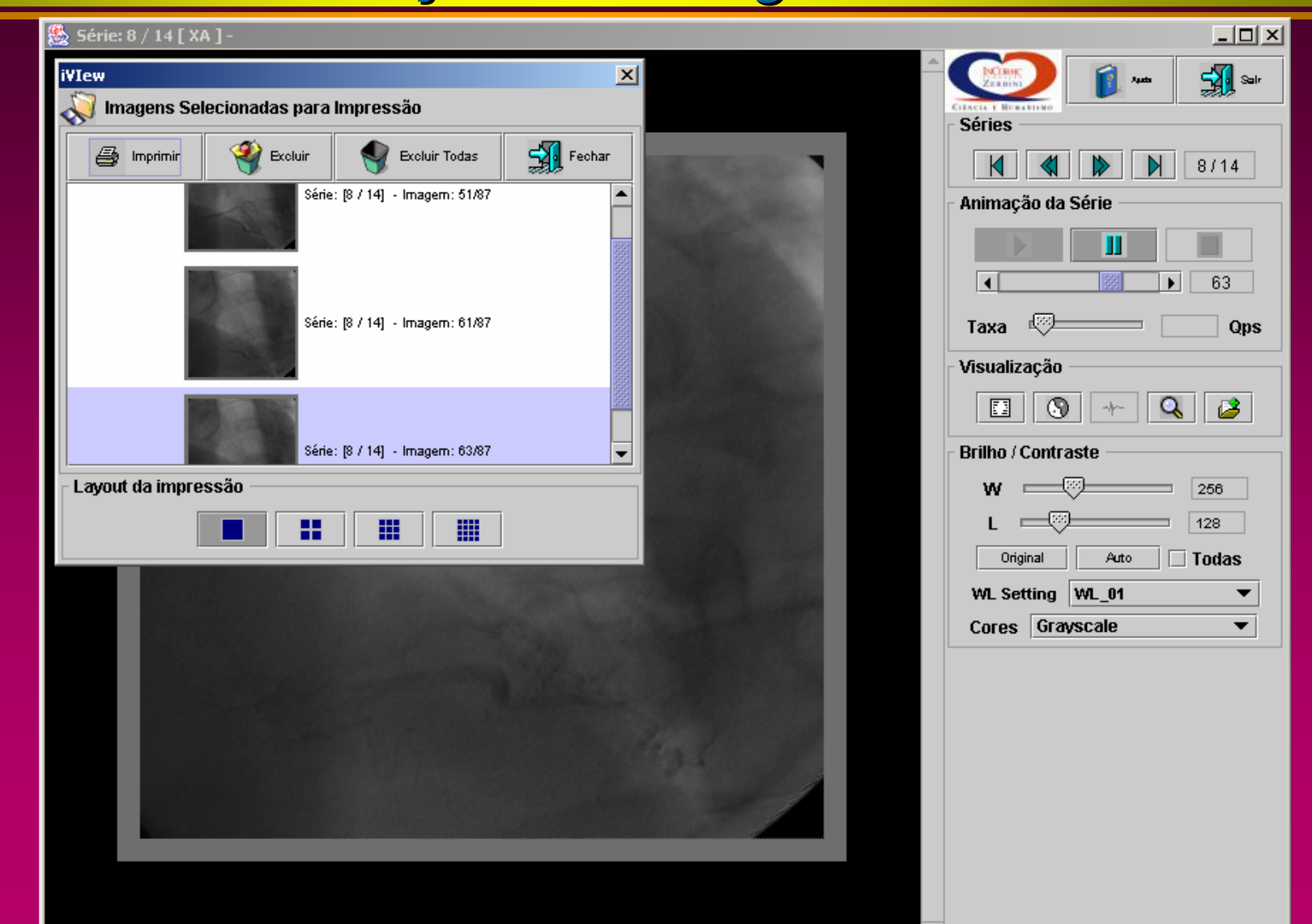

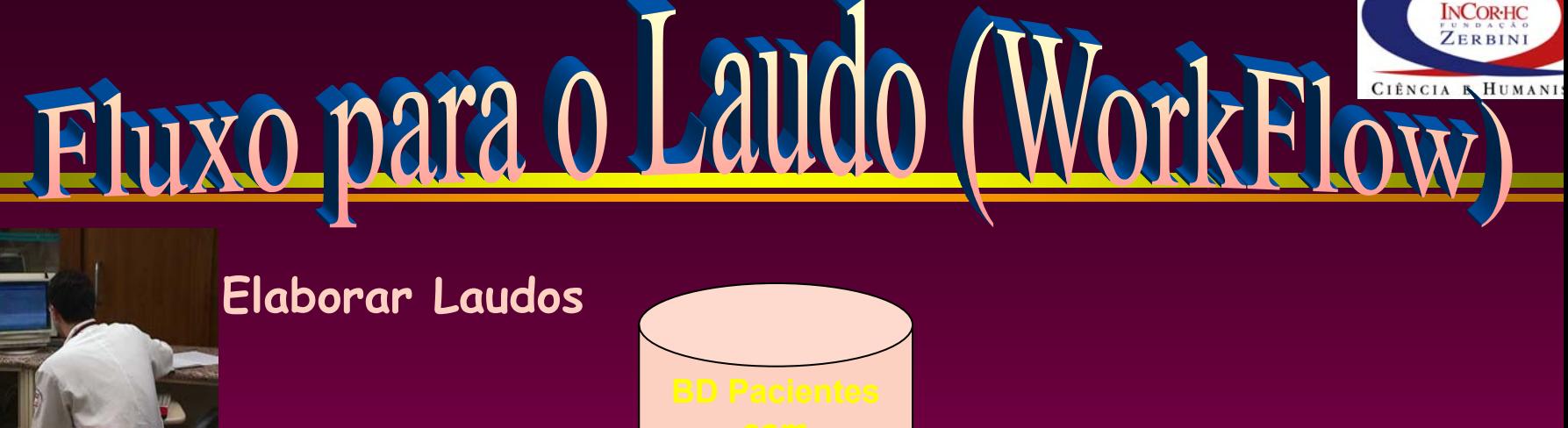

## **Servidor de Ver Imagens Imagens SHALL**  $\equiv$ **Finalizar / Seleciona Liberar**

**Imagens**

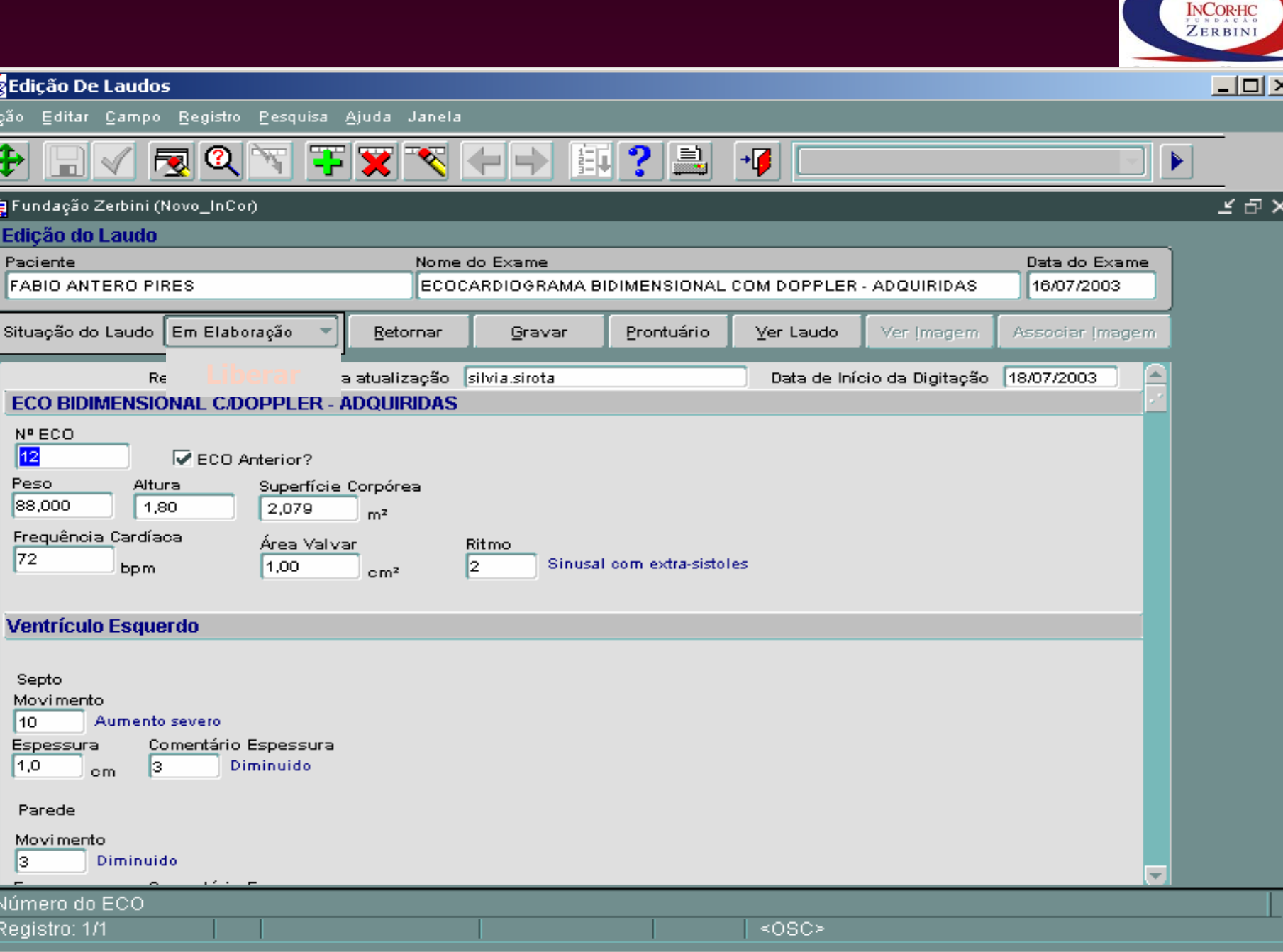

SF 25/07/2007 - 65

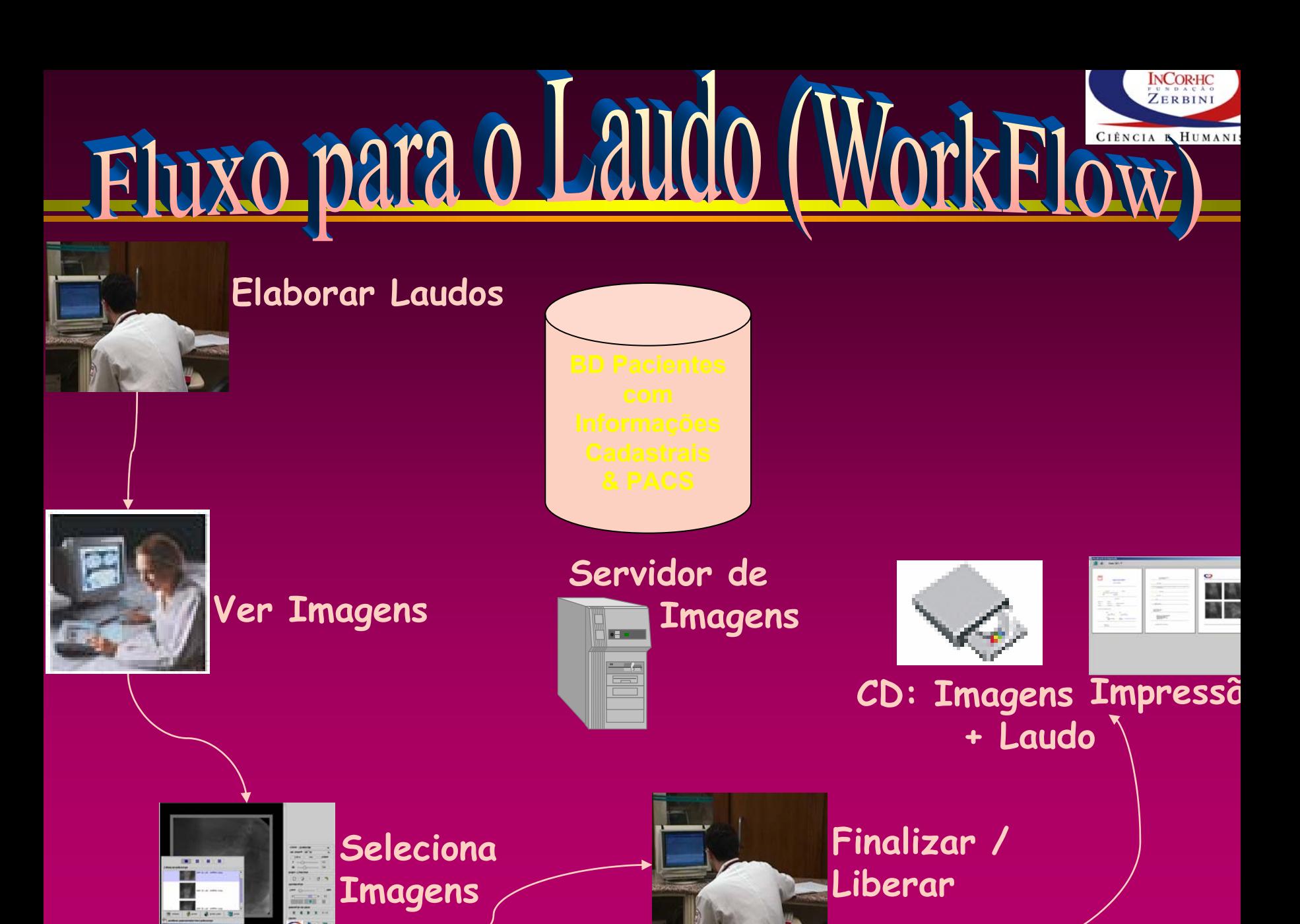

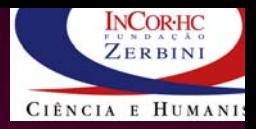

SF 25/9/2007 - 67/9/2007 - 67/9/2007

## Impressão de Laudo + Imagens

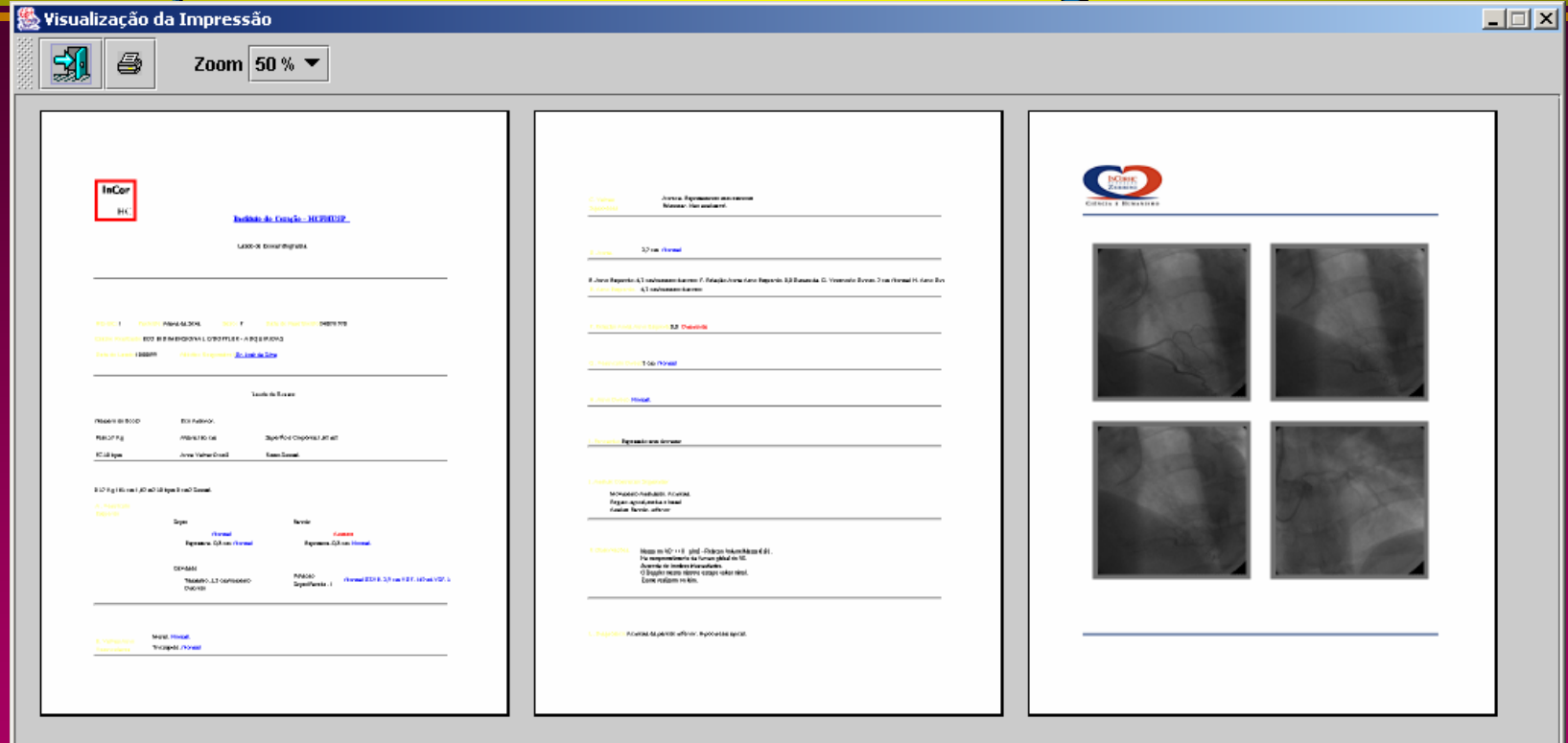

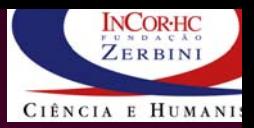

 $\overline{\mathbf{F}}$ 

## CD com Imagens + Laudo

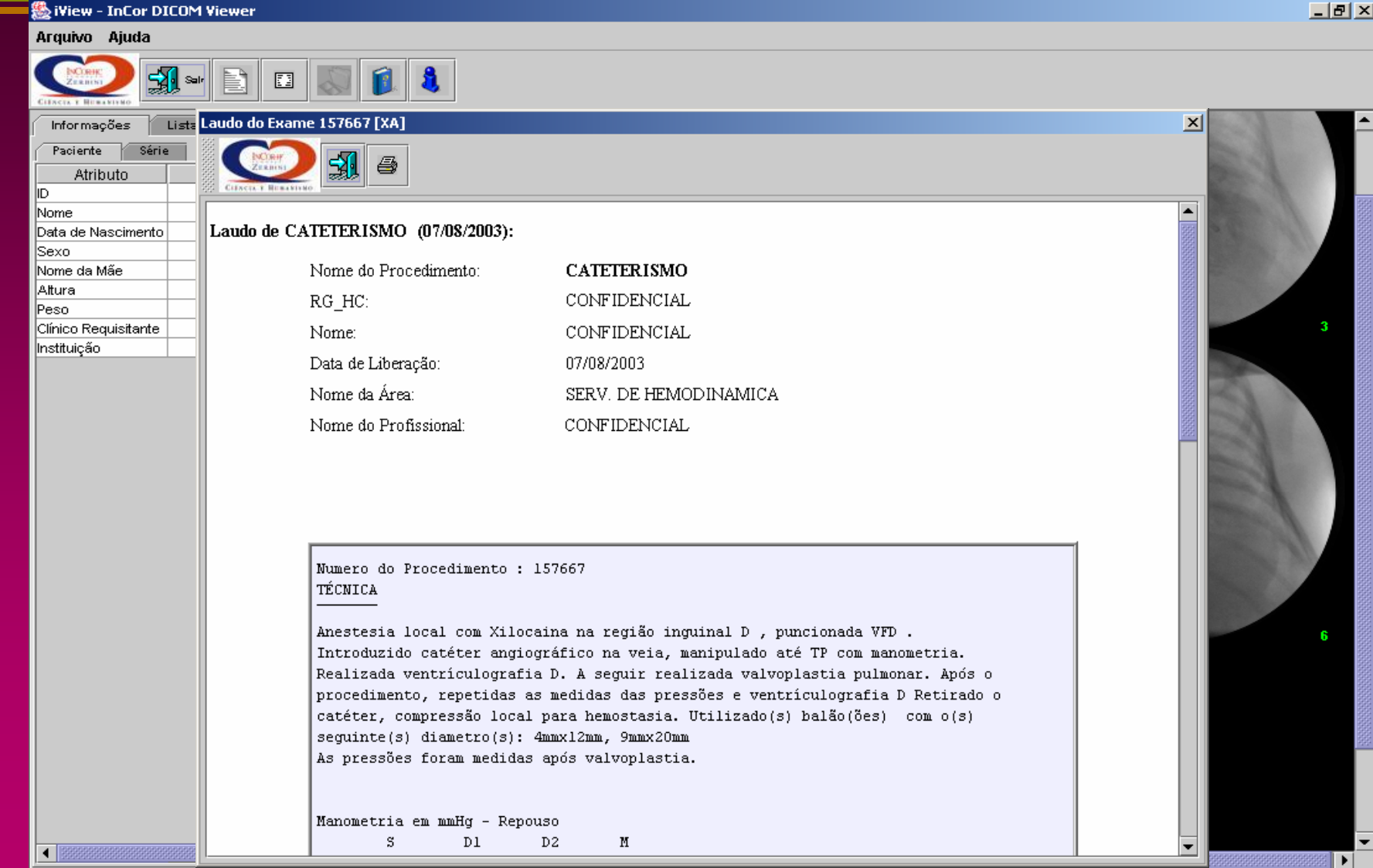

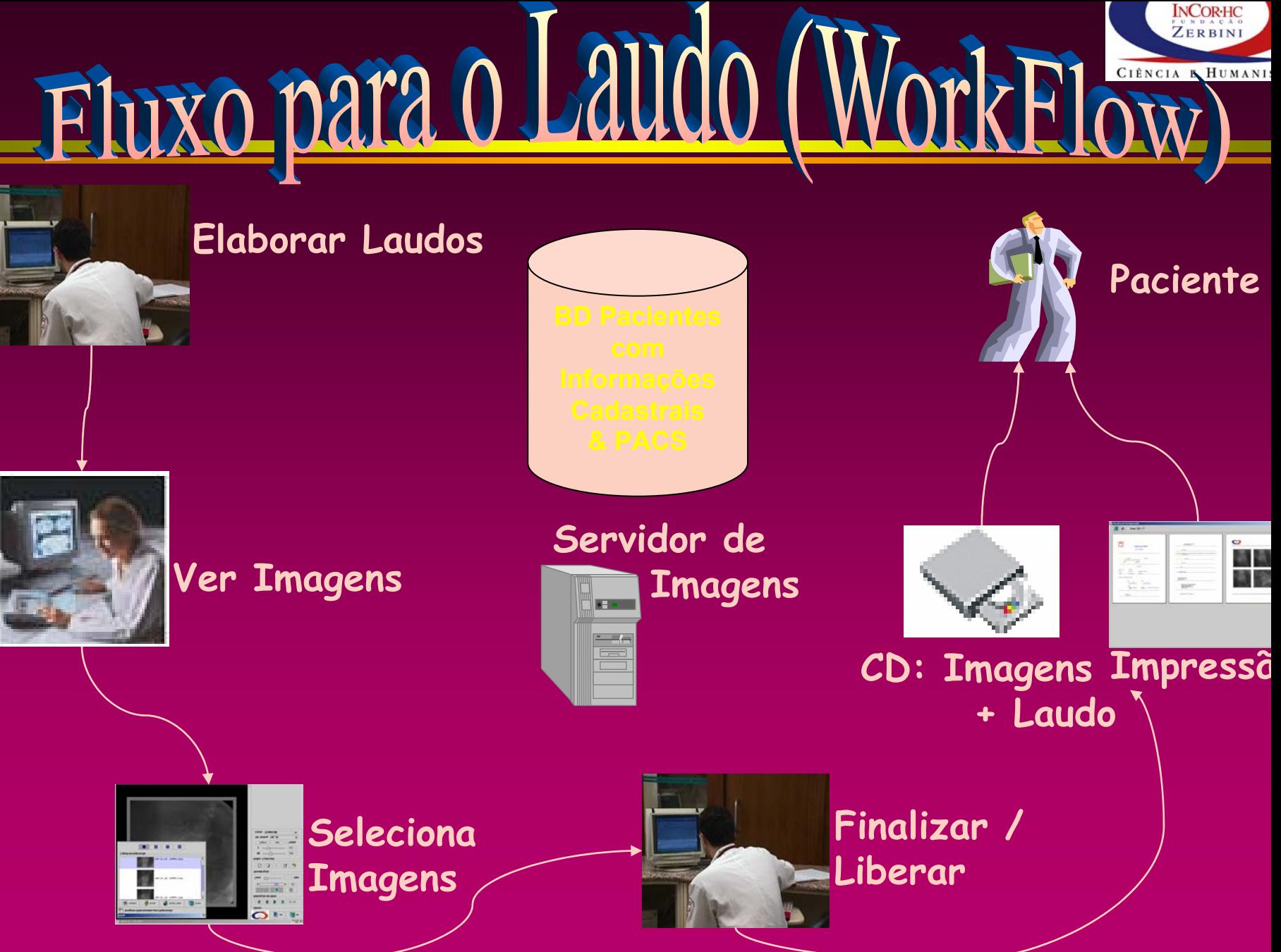

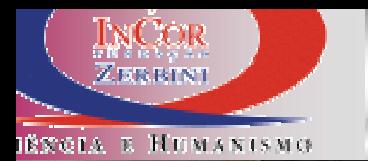

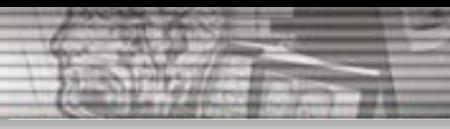

## **O Problema:**

## **Como Recuperar tanta informação ?**

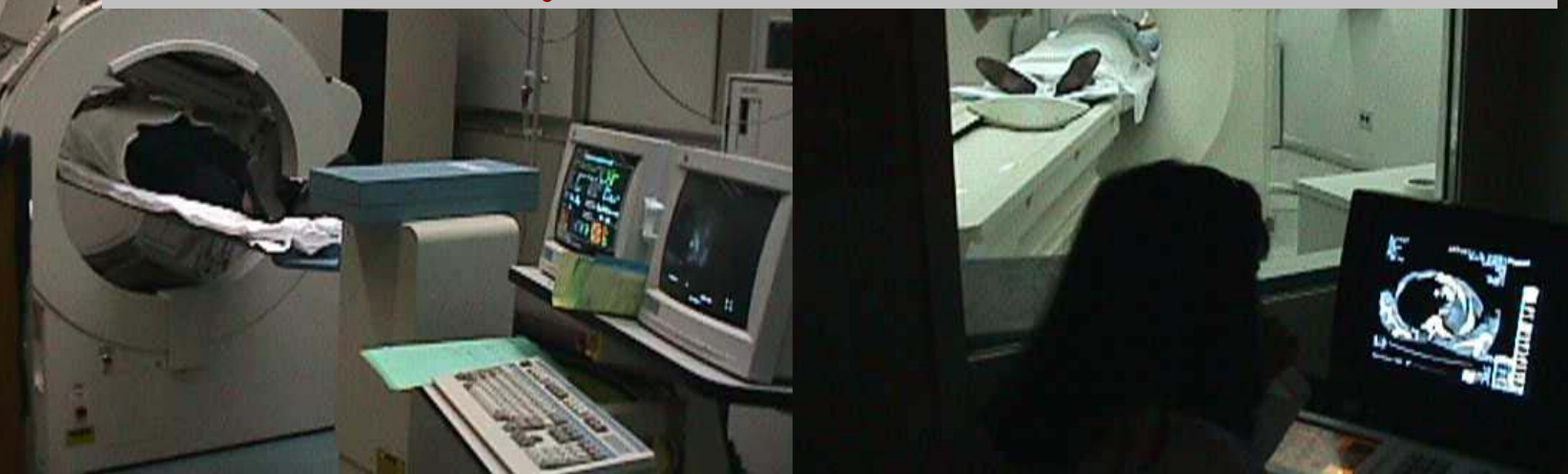

**IŘIVOLA E HUMANISMO** 

## **Exames: Laudos e Imagens Relatividual de Circuit de Circuit de Circuit de Circuit de Circuit de Circuit de Circuit de Circuit de Circuit de Circuit de Circuit de Circuit de Circuit de Circuit de Circuit de Circuit de Circuit de Circuit de Circuit Prescription CICT Evolução Sumiram papeis ? do PacienteConsulta, Recuperação , Pesquisa Demorada ? Eletrônico PEP: Prontuário**

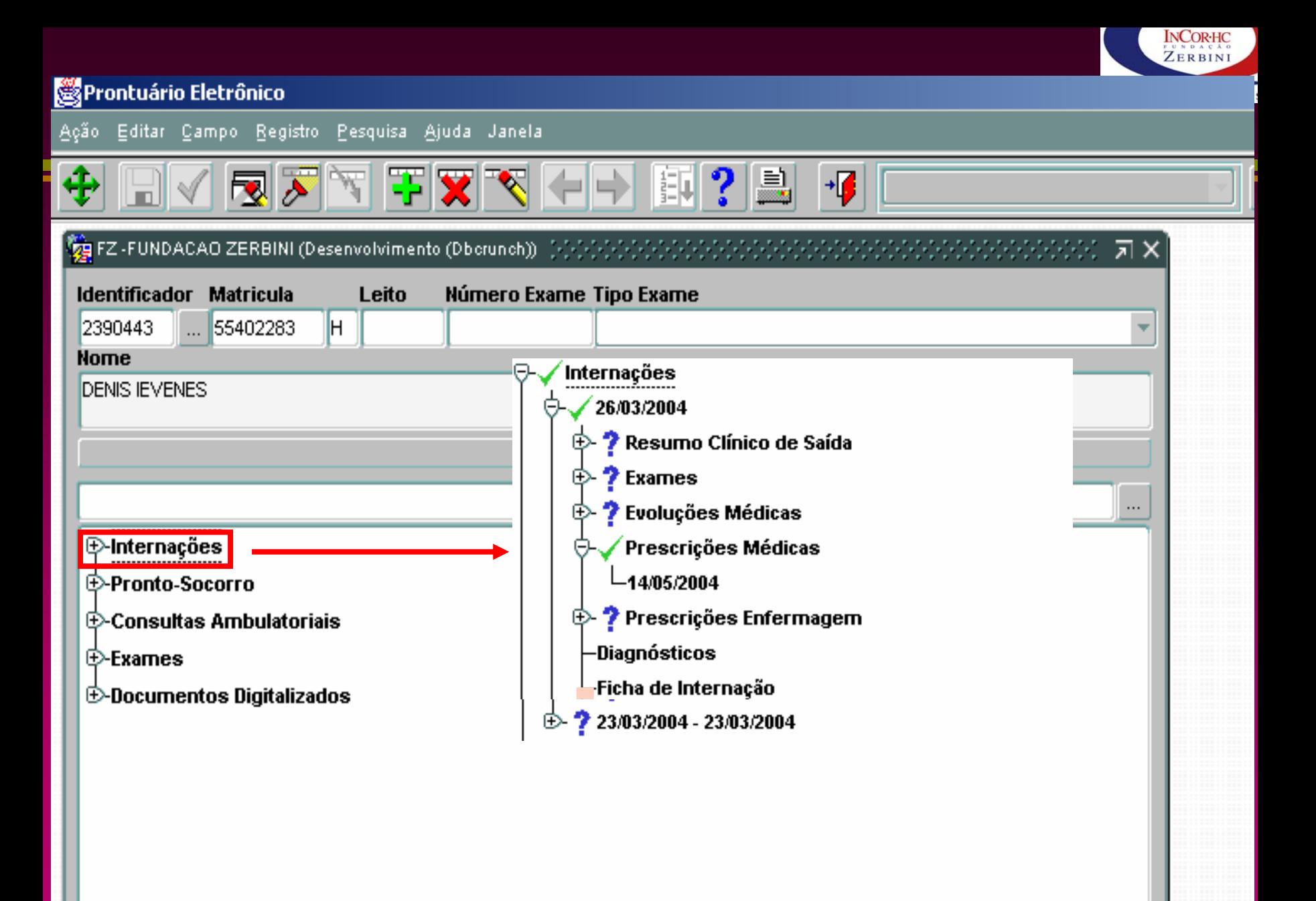

SF 25/9/2007 - 72/9/2007 - 72/9/2007 - 72/9/2007 - 72/9/2007 - 72/9/2007 - 72/9/2007 - 72/9/2007 - 72/9/2007 -
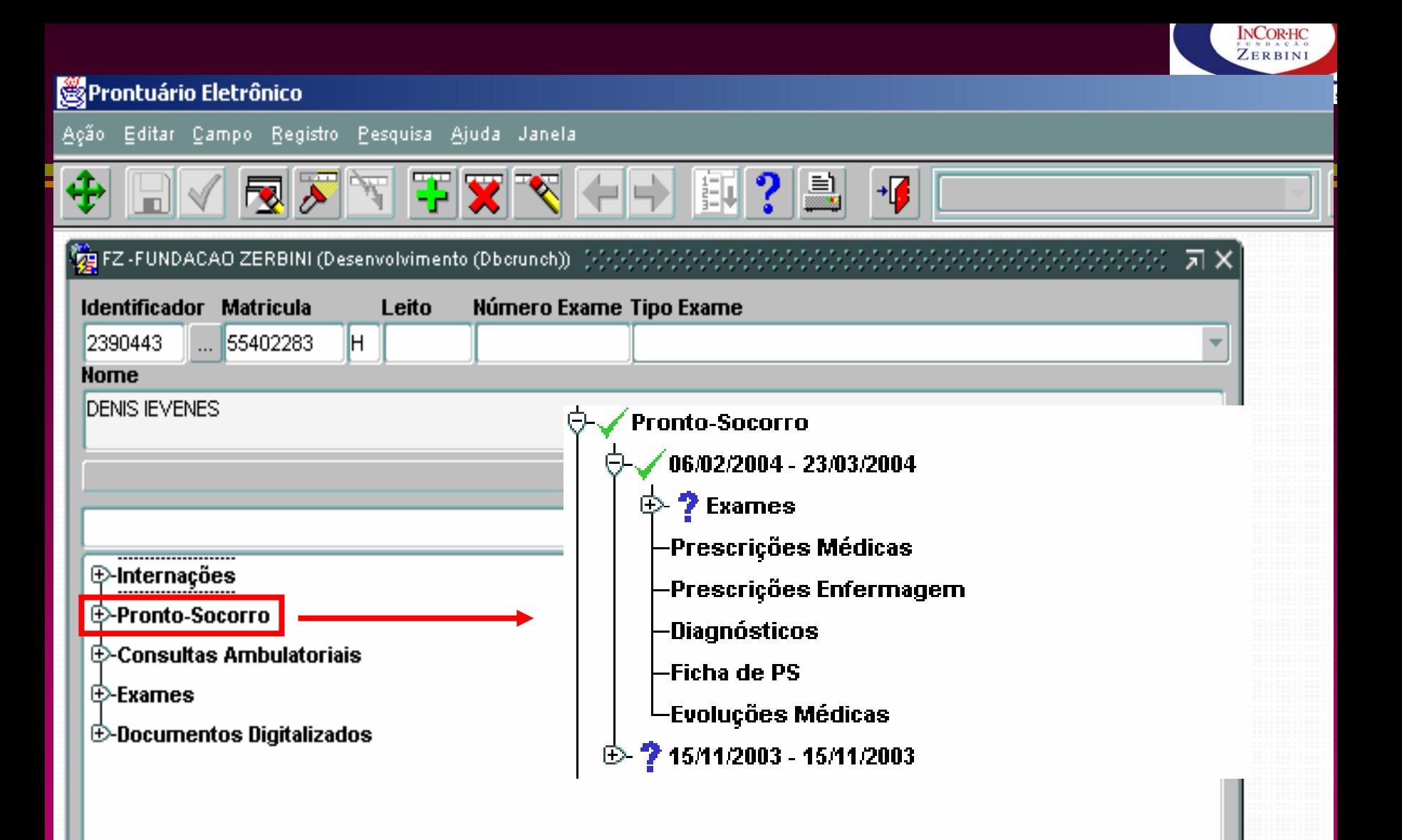

SF 25/9/2007 - 73/9/2007 - 73/9/2007 - 73/9/2007 - 73/9/2007 - 73/9/2007 - 73/9/2007 - 73/9/2007 - 73/9/2007 -

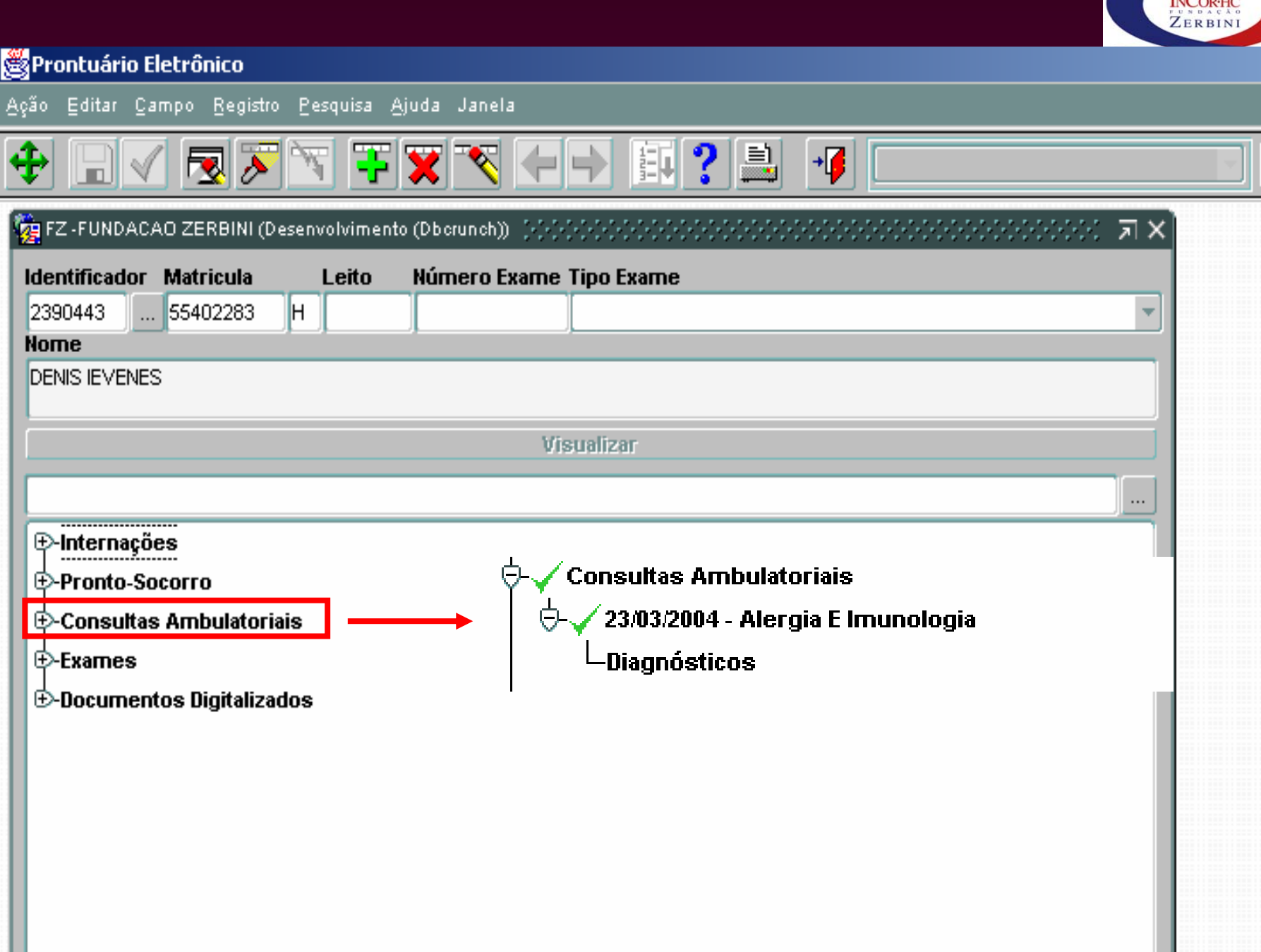

 $T - T$ 

 $-$ 

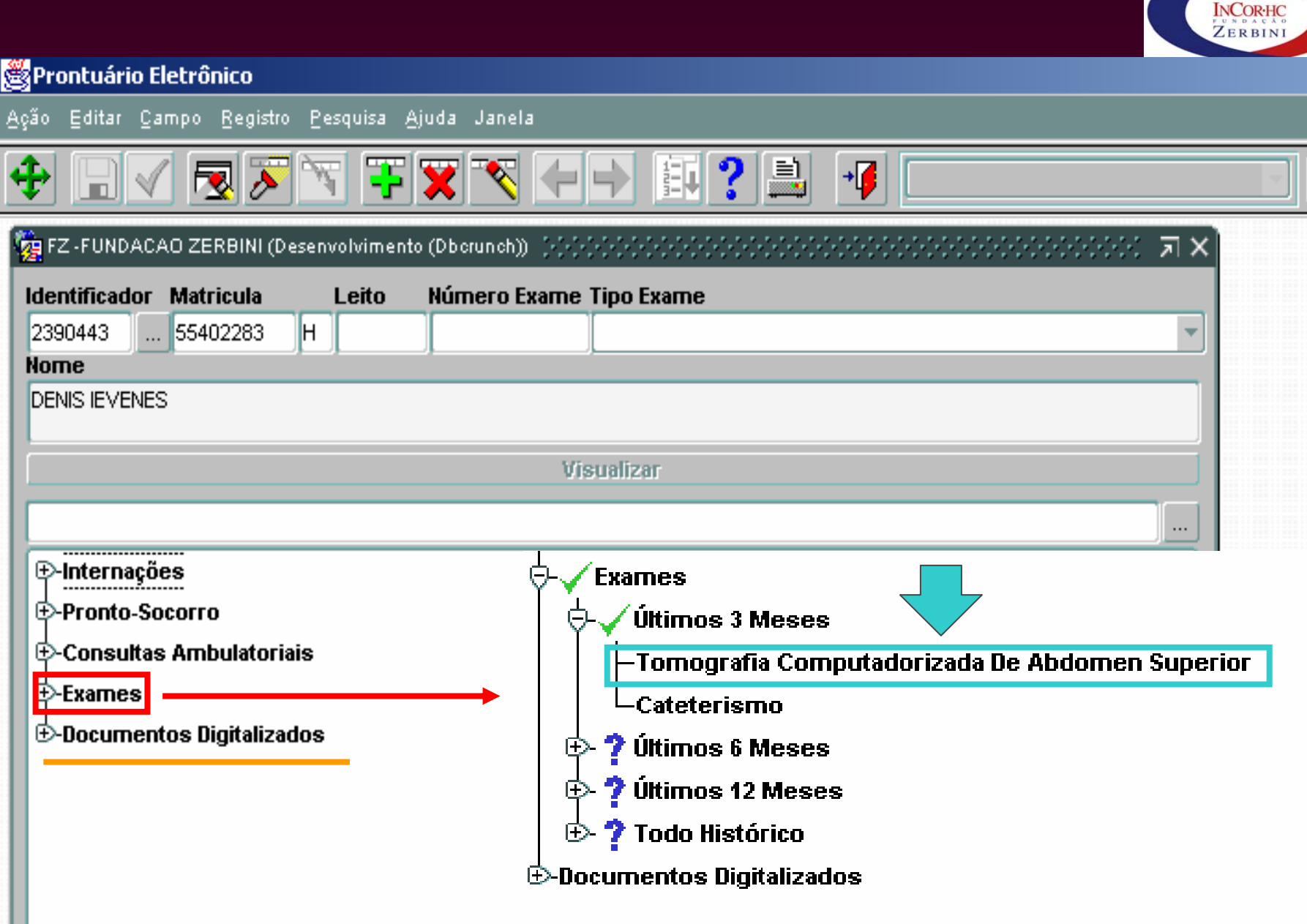

 $T_{\rm{m}}$ 

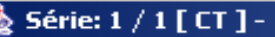

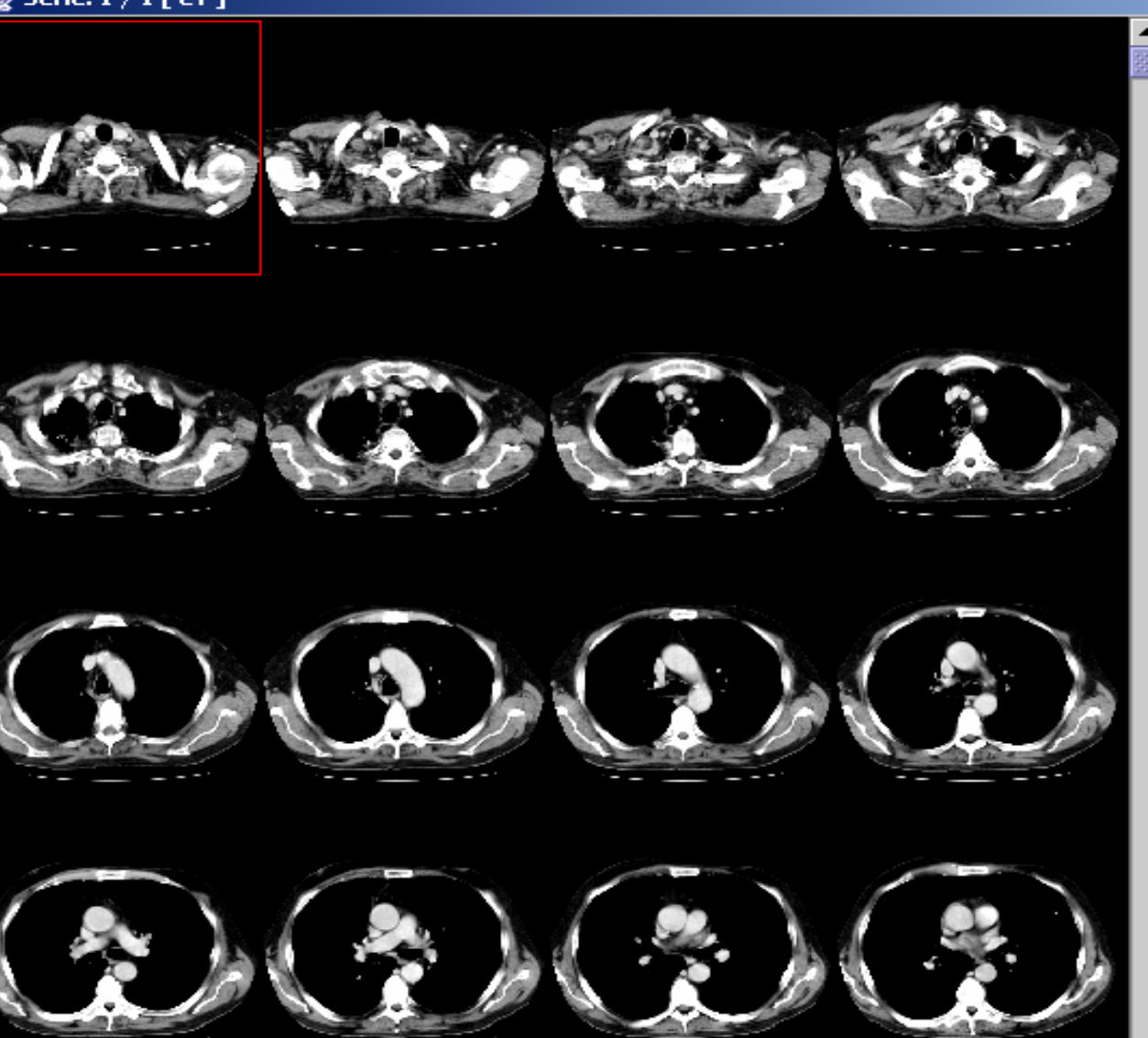

 $\Box$ **NORRE** ⊴∦⊶ .<br>Aprilis **Citacus y Birmskinno Séries** К Ы  $1/1$ ଅ Animação da Série Visualização 國 ര 扂  $1/76$  $\blacksquare$ 区  $\Delta$ 噩 H 噩 **Brilho / Contraste** w 300 ŲΞ,  $40<sub>1</sub>$ L  $\boxed{\mathbf{r}}$  Todas Original Auto **WL Setting** Head  $\overline{\phantom{a}}$ Grayscale **Cores** ▼ K, ZI  $4:1$ iz Si ☜ ↔ ൽ ה -Î ê, ×

 $\overline{\phantom{0}}$ 

**INCORHC** ZERBINI

CIÊNCIA E HUMANI

ava Annlet Window

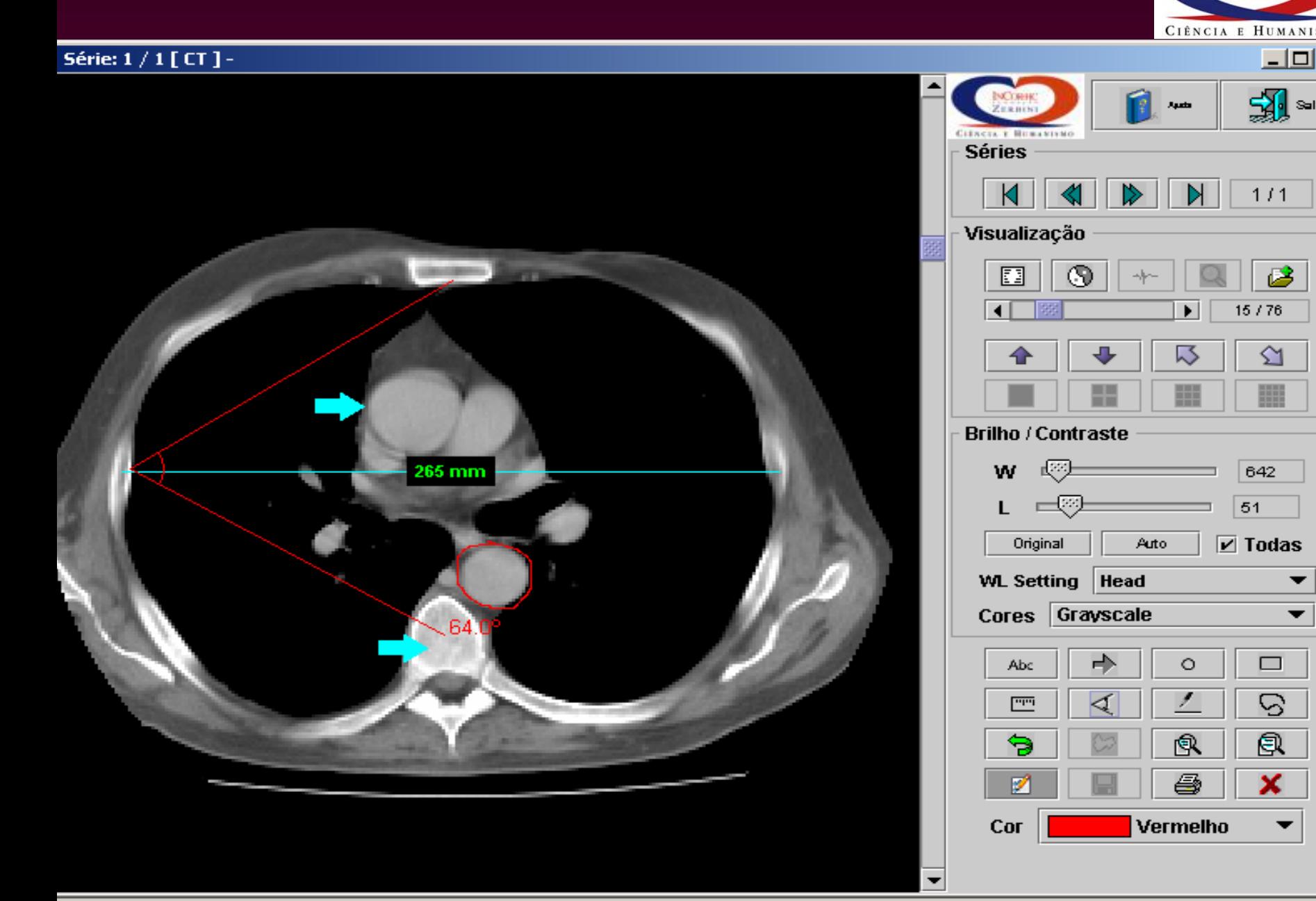

**INCORHC** ZERBINI

▼

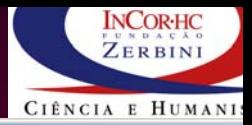

## isualização da Impressão

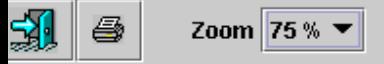

Instituto de Coração - HCTMUSP

**Londo de Temagrafia** 

**Dales de Identificacao** 

Perreik: JOAO CARLOS DA ST.VA

Nustington 145

 $\mathbf{G}$ 

**Data de Massacean**o (81-66-1975)

Expert Bestreets (TOWOOR AFTA CONFUTADOR BADA DE TÓRAIS

**Date do Saveta: 19 03 1993** 

Laule de Ecane:

Nassa de Susan 16045

**Nower de Sales 4** 

Tearus

Arian contribution in a comparative primeries and the state of an interference for the state of the first state of the state of the state of the state of the state of the state of the state of the state of the state of the ensurement.

Cardo

distance.

Cardona

Committeeds highles companies as rede corps - between neuro highland. In: Line-scale Color-relagint roots.

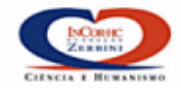

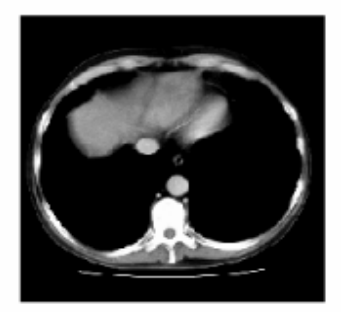

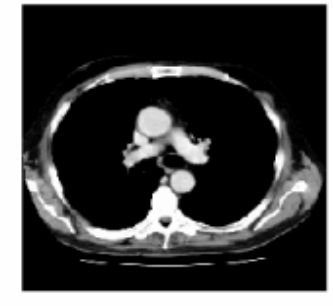

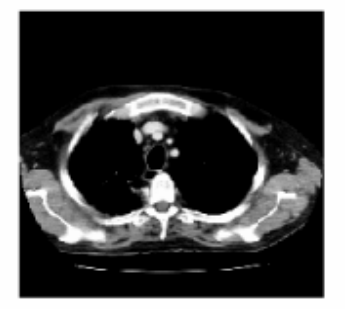

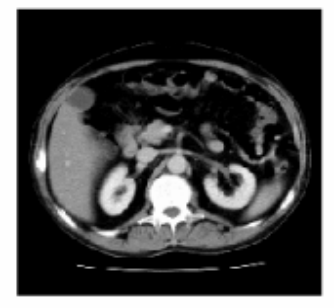

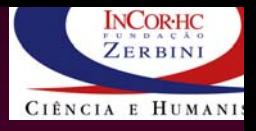

## **Resultados**

- **- Quase eliminação de erros de digitação - Aumento de produtividade:**
- •**Menor Tempo de Espera**
- •**Menor Tempo para Elaborar Laudos**
- •**Menor consumo de Papel**

•

- **Menor consumo de Filmes**
- • **Distribuição de CD's (Laudo e Imagens)** •**Agilidade na Consulta e Recuperação**

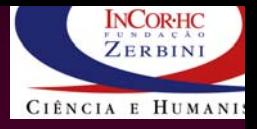

## **Próximos Passos**

- **- Assinatura Eletrônica**
- **- Regulamentação do Prontuário Eletrônico (CFM , SBIS)**
- **- Eliminação do Armazenamento físico (papel)**

## **Conceitos Conceitos Importantes Importantes sobre PACS**

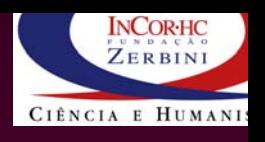

- z **Sistema Sistema de Aquisição**
	- 1 **digital, digital, analógico eletrônico eletrônico, analógico filme**
- $\bullet$ **Interface para Rede** 
	- 1 **full, troca de arquivos arquivos, só em disco em disco**
- z **Formato Formato de Dados e de Dados e Imagens Imagens**
	- 1 **aberto, fechado fechado, DICOM, HL7 , DICOM, HL7**